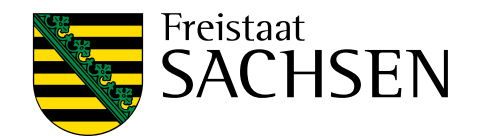

# **TransGeoTherm – Erdwärme potenzial in der Neiße-Region** Schriftenreihe, Heft 10/2015

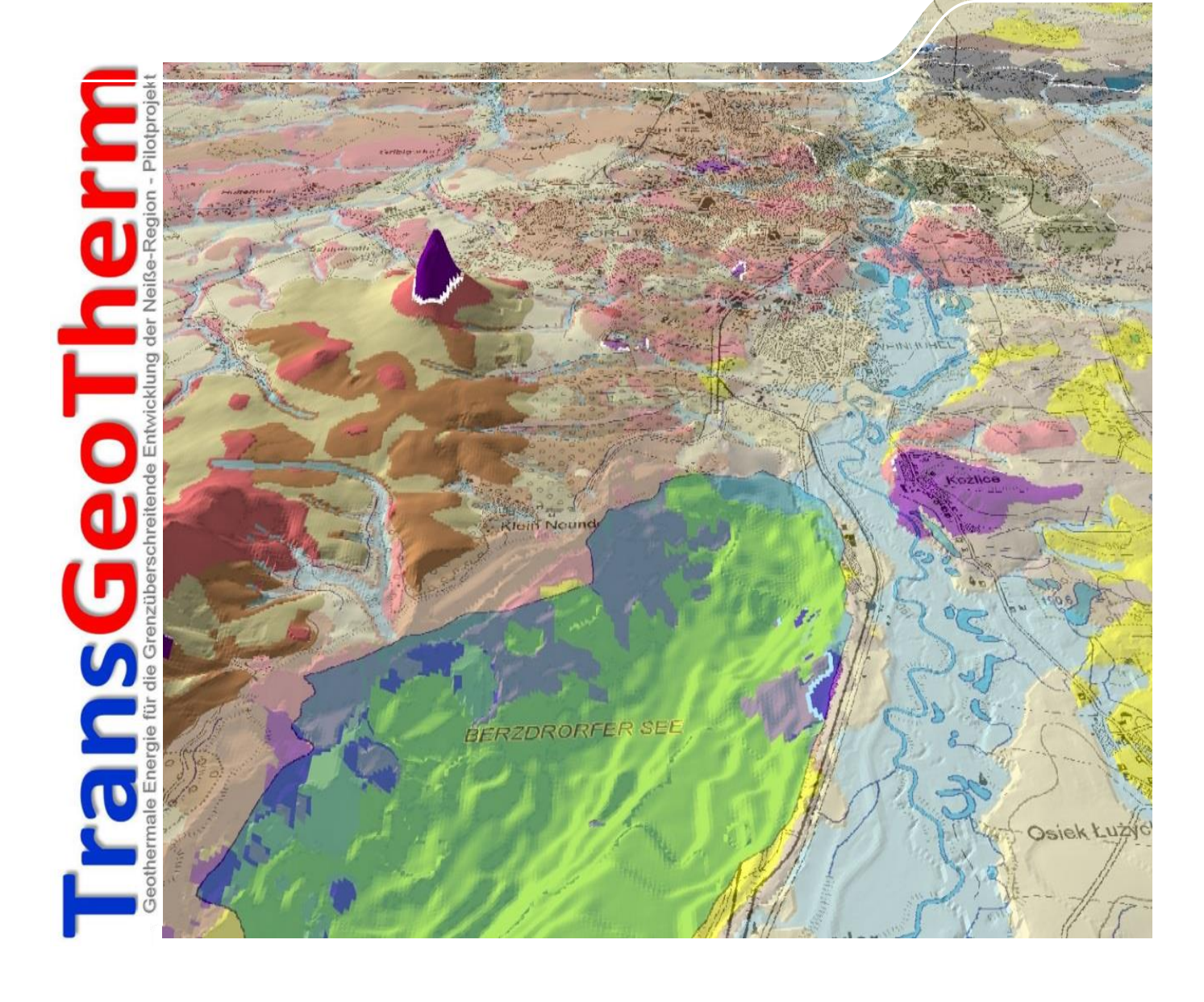

## EU-Projekt "TransGeoTherm" Geothermale Energie für die grenzübergreifende Entwicklung der Neiße-Region Pilotprojekt 2012–2014

- Abschlussbericht -

Dr. Ottomar Krentz, Dr. Peter Riedel, Silke Reinhardt, Mario Bretschneider, Karina Hofmann

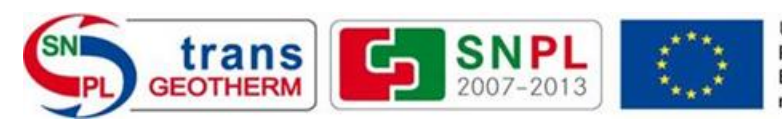

Unia Europejska. Europejski Fundusz Rozwoju Regionalnego: Inwestujemy w waszą przyszłość/ Europäische Union, Europäischer Fonds für regionale Entwicklung: Investition in Ihre Zukunft

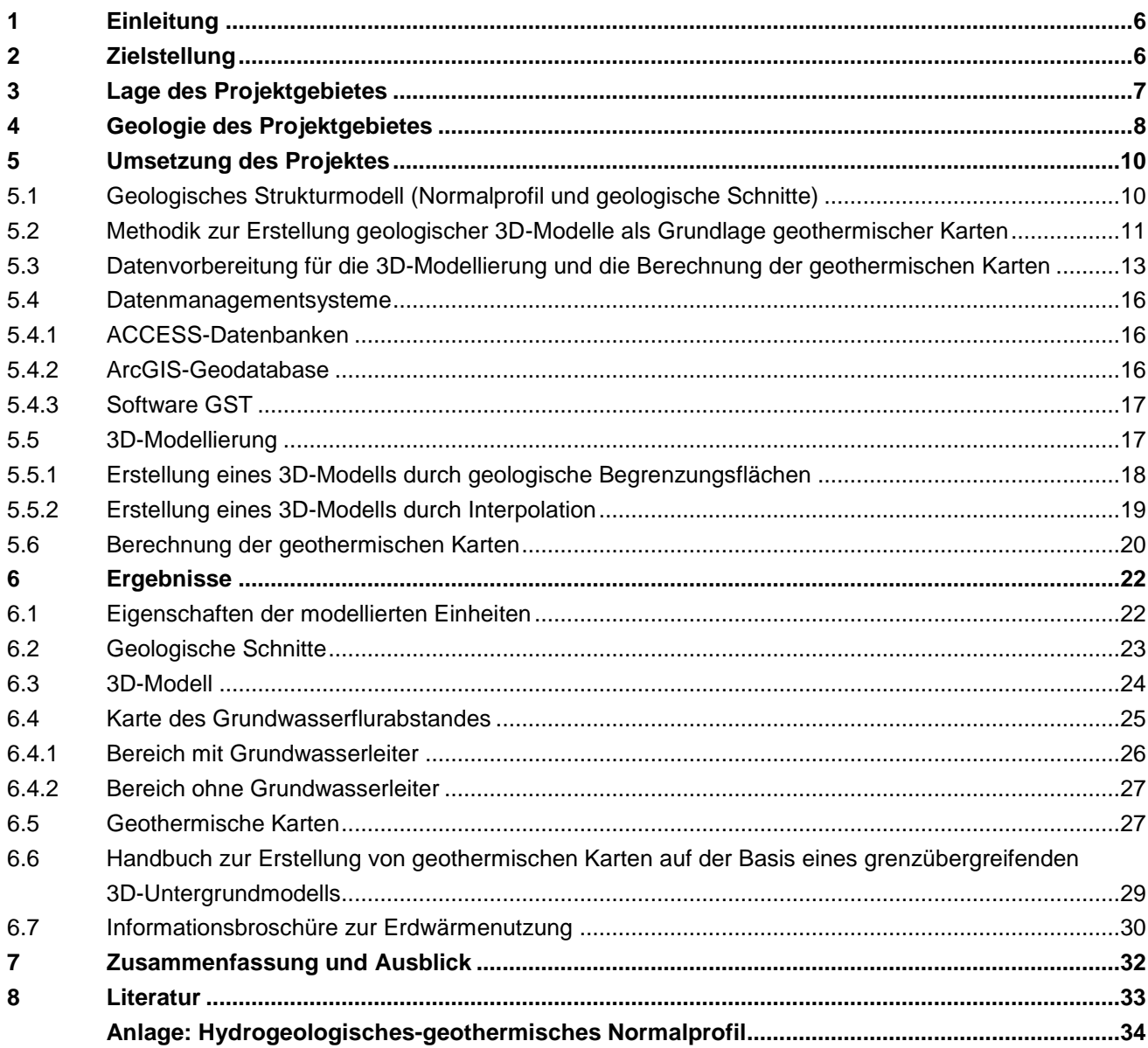

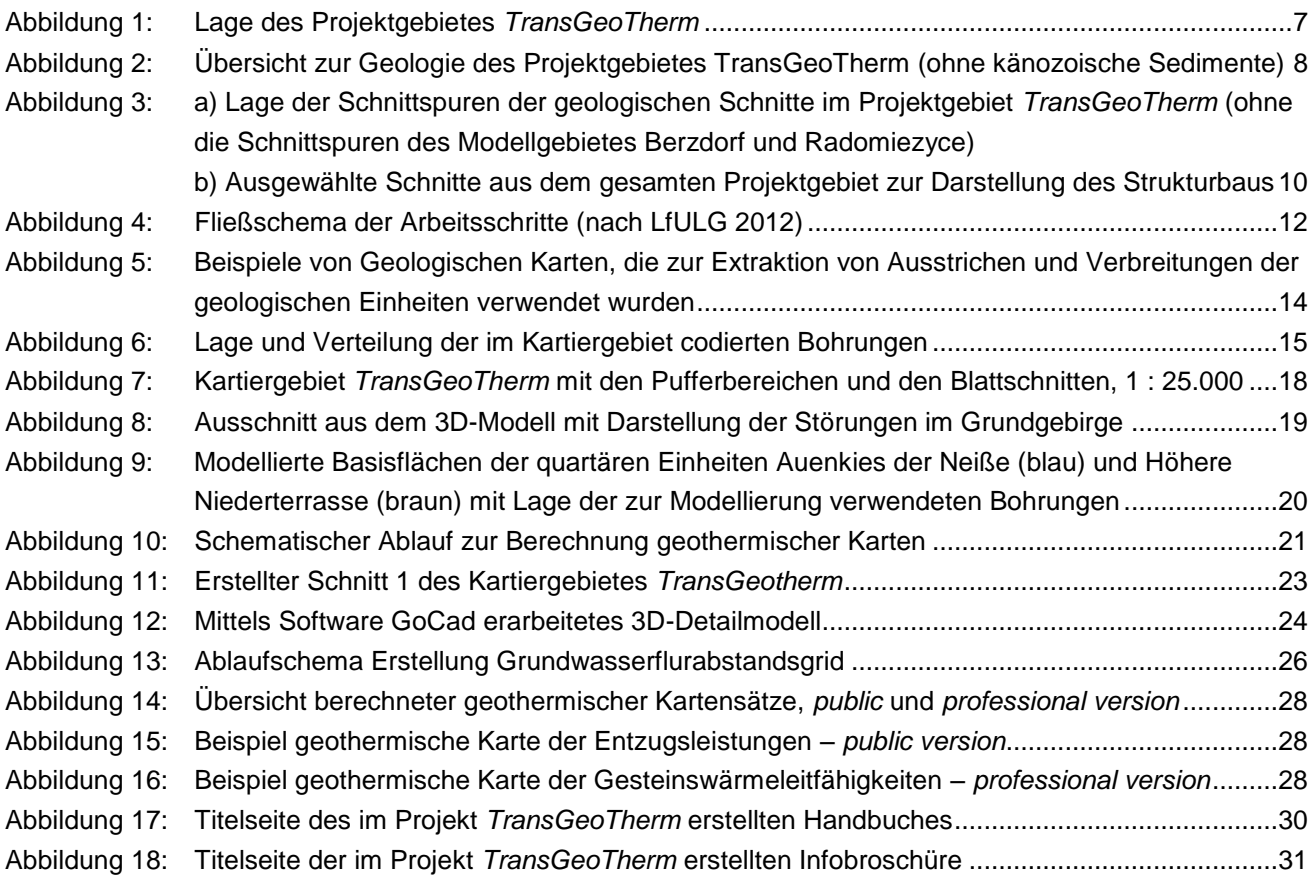

**Tabellenverzeichnis** 

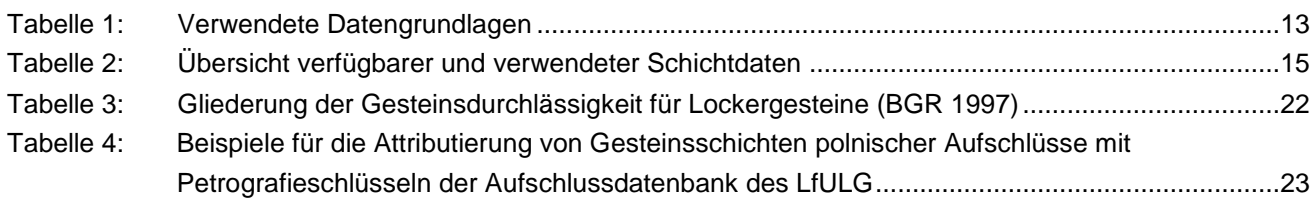

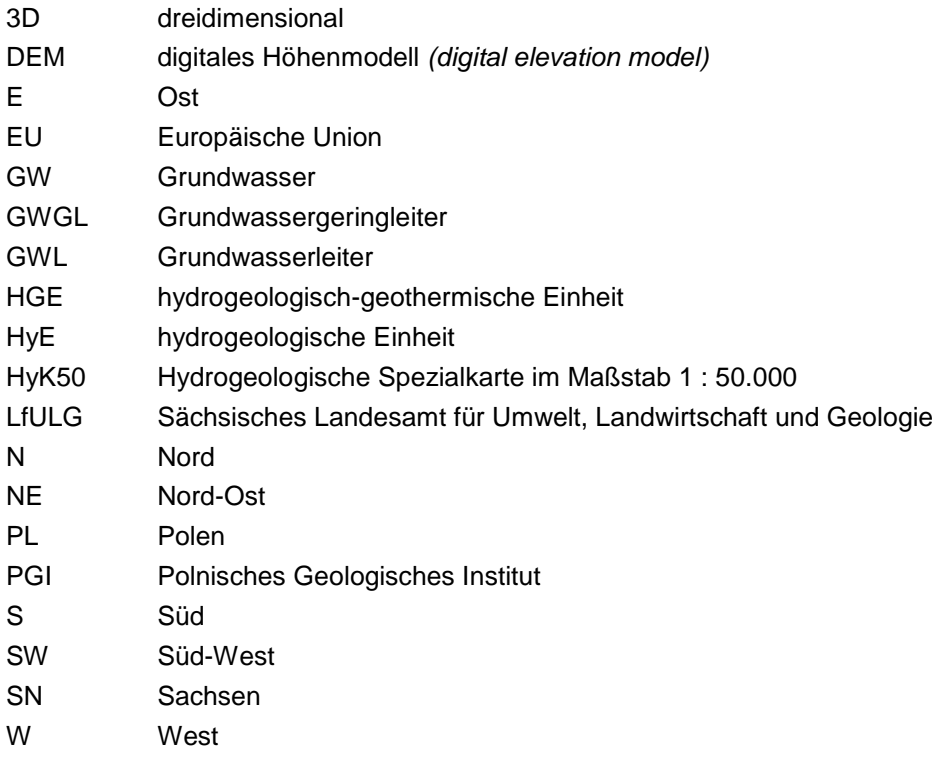

## <span id="page-5-0"></span>**1 Einleitung**

In den letzten 20 Jahren rückte die Erdwärme als alternative Energie immer mehr in den Vordergrund. Deshalb verstärkte die Landesverwaltung in Sachsen ihre Aktivitäten zur Förderung der Nutzung erneuerbarer Energien und veröffentlichte im Jahr 2009 die erste Geothermiekarte Sachsens im Internet. Seitdem werden kontinuierlich weitere Karten für Gesamtsachsen im Landesamt für Umwelt, Landwirtschaft und Geologie (LfULG) erstellt und publiziert.

Angeregt durch den sächsischen Geothermieatlas entwickelte sich beim Polnischen Geologischen Dienst die Idee, die Erfahrungen Sachsens bei der Erstellung geothermischer Karten zu nutzen. Im Herbst 2011 trat der Polnische Geologische Dienst, Sektion Niederschlesien in Wroclaw, an das LfULG heran, um im Rahmen eines gemeinsamen Projektes grenzüberschreitende Geothermiekarten der spezifischen Entzugsleistungen entsprechend der sächsischen Methodik zu erstellen. Daraus entstand das Projekt *TransGeoTherm*, das von der Europäischen Union im Rahmen des operationellen Programms der grenzübergreifenden Zusammenarbeit Sachsen–Polen von 2007 bis 2013 gefördert wurde.

In das 3D-Modell des Projektgebietes *TransGeoTherm* wurden Modelldaten der tertiären Beckenstrukturen Berzdorf und Radomierzyce mit ihren Braunkohleflözen aus Fremdleistungen eingearbeitet.

Die Aufarbeitung dieser Daten ist in diesem Bericht nicht beschrieben. Hier kann auf die entsprechenden Dokumentationen der Firmen G.E.O.S. Ingenieurgesellschaft mbH und Poltegor zurückgegriffen werden (RAITHEL et. al 2013).

## <span id="page-5-1"></span>**2 Zielstellung**

Zum einen sollte die Technologie zur Erstellung geothermischer Karten dem polnischen Partner vermittelt und zum anderen Planungsgrundlagen und Qualitätsstandards für die Nutzung der oberflächennahen Geothermie in der sächsisch-polnischen Neiße-Region erarbeitet und bereitgestellt werden. Dazu wurde die sächsische Methodik an die regionalen Anforderungen angepasst und weiterentwickelt.

Zielgruppe sind Behörden und Bauherren von Erdwärmeanlagen sowie interessierte Bürger. Weiterhin sollte eine neue Darstellungsmöglichkeit des geothermischen Potenzials im Sinne von gesteinsspezifischen Wärmeleitfähigkeiten für den professionelle Anwender wie Planer oder Bohrfirmen entwickelt werden.

Das Projekt *TransGeoTherm* setzt ein deutlich sichtbares Zeichen für die zunehmende Nutzung des Erdwärmepotenzials in Sachsen und Polen.

## <span id="page-6-0"></span>**3 Lage des Projektgebietes**

Das Projektgebiet befindet sich in der polnisch-sächsischen Neiße-Region in der Umgebung von Görlitz und Zgorzelec. In Polen umfasst es den Landkreis Zgorzelec und den westlichen Teil der Landkreise Bolesławiec und Lubań.

Es reicht von der tschechischen Grenze im Raum Zawidow im Süden bis in die Region südlich von Ruszow im Norden. In Sachsen liegt der größte Projektgebietsteil im Landkreis Görlitz und im östlichen Teil des Landkreises Bautzen und erstreckt sich von Ostritz im Süden bis Rothenburg/Lodenau im Norden.

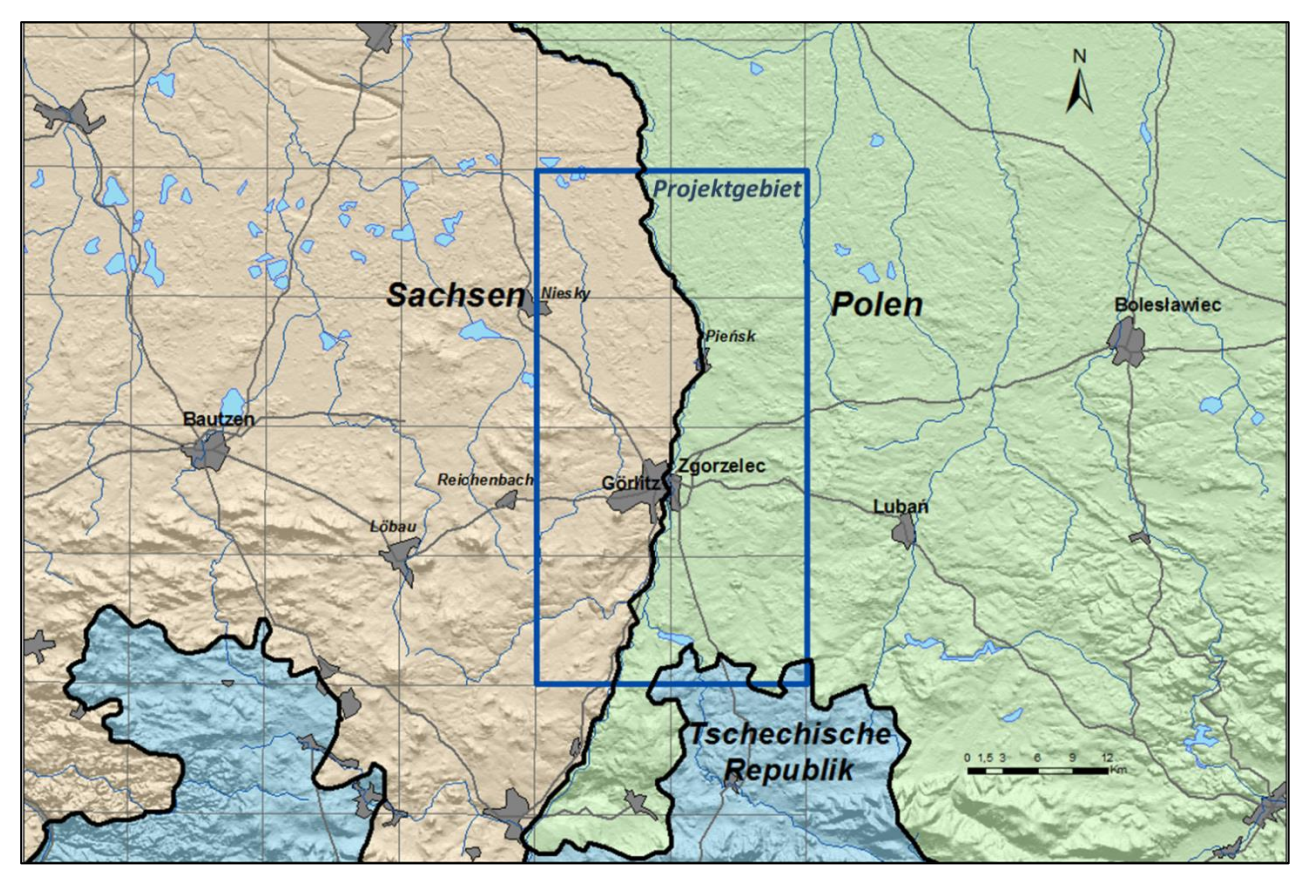

<span id="page-6-1"></span>**Abbildung 1: Lage des Projektgebietes** *TransGeoTherm*

Die Gesamtfläche des Untersuchungsgebietes umfasst auf deutscher und polnischer Seite jeweils vier topografische Messtischblätter im Maßstab 1 : 25.000 und beträgt etwa 650 km<sup>2</sup>. Die Neiße als Staatsgrenze teilt das Projektgebiet in zwei annähernd gleichgroße Teile.

## <span id="page-7-0"></span>**4 Geologie des Projektgebietes**

Das Projektgebiet ist geologisch sehr heterogen aufgebaut und tektonisch stark beansprucht. Charakteristische geologische Einheiten sind die proterozoischen und paläozoischen Lausitzer Granodioritkomplexe, die paläozoischen Schiefergesteinsserien des Görlitzer Schiefergebirges und die Beckenfüllungen der Kreidezeit aus Sandsteinen und Mergelsteinen [\(Abbildung 2\)](#page-7-1). Überlagert werden diese Festgesteinseinheiten von mächtigen tertiären Lockersedimentabfolgen und eiszeitlichen Ablagerungen des so genannten Randpleistozäns. Die Gesteine werden örtlich von tertiären Vulkaniten durchschlagen (nach PÄLCHEN et. al 2008).

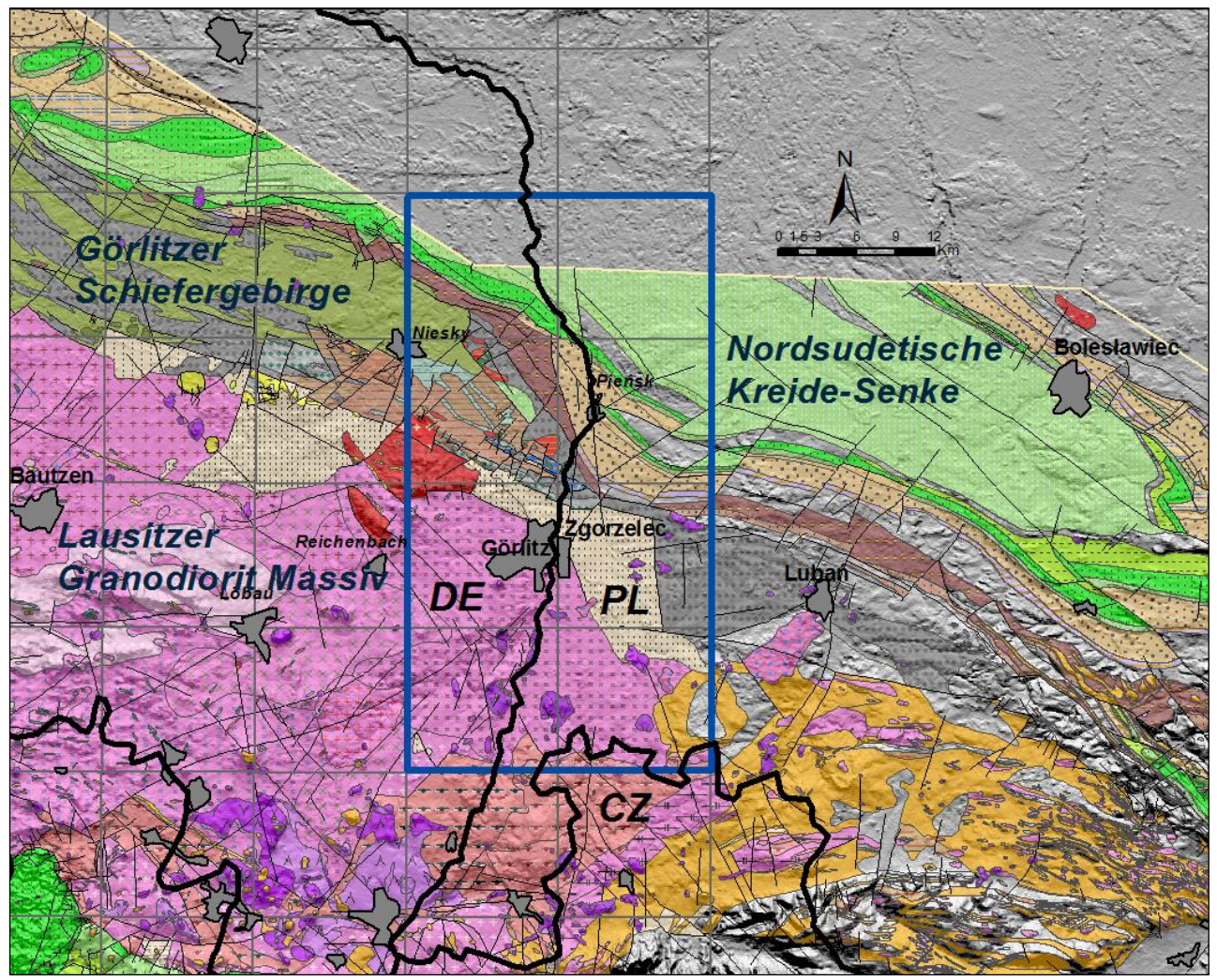

<span id="page-7-1"></span>**Abbildung 2: Übersicht zur Geologie des Projektgebietes TransGeoTherm (ohne känozoische Sedimente)**

Die prätertiären Einheiten zeigen eine deutliche Dreigliederung. Im Südteil des Projektgebietes dominieren die proterozoischen Granodiorite des Lausitzer Granodioritmassivs, die in proterozoische Grauwacken eingedrungen sind. In den Granodioriten sind die variskischen Granite von Königshain eingelagert.

Im zentralen Bereich treten in einer stark gestörten Abfolge altpaläozoische Phyllite, Tonschiefer, Grauwacken, Kieselschiefer, Marmore sowie basische und saure Vulkanite des Görlitzer Schiefergebirges auf. Sie finden nach Osten ihre Fortsetzung im Bober-Katzbach-Gebirge, das als ein prävariskischer OlistostromKomplex angesehen wird. Mächtige Einheiten von unterpermischen Konglomeraten und Sandsteinen schließen sich in Richtung Norden an.

Die Plattformsedimente (im Wesentlichen Evaporite, Sandsteine, Mergelsteine) des Zechsteins, der Trias und der Oberkreide, die den tieferen Untergrund im nördlichen Teil des Projektgebietes charakterisieren, bilden die Beckenfüllung der Nordsudetischen Kreide-Senke.

Tertiäre, braunkohleführende Sedimente (Sande, Kiese, Schluffe) lagern dem Grundgebirge im Nordteil des Projektgebietes flächendeckend mit Mächtigkeiten bis zu 100 m auf und keilen nach Süden hin aus. Lokal sind diese Ablagerungen durch die Gletscherbewegungen der Eiszeit gestaucht und z. T. stark gestört. Während im zentralen Teil des Projektgebietes die tertiären Sedimente nur reliktisch bzw. gar nicht vorhanden sind, erreichen sie im Südteil im Becken von Berzdorf und Radomierzyce wiederum eine Mächtigkeit von 200-250 m. Besonders im südlichen Teil des Projektgebietes treten lokal tertiäre Vulkanite und Laven auf.

Die eiszeitlichen (pleistozänen) Bildungen der Elster-, Saale- und Weichselzeit mit ihren Moränen, See- und Flussablagerungen aus Mergeln, Kiesen, Sanden, Schluffen und Tonen sind im Norden flächenhaft weit verbreitet. Ablagerungen in einzelnen quartären Rinnen erreichen Mächtigkeiten von 50–80 m. Im südlichen Teil des Projektgebietes nimmt die Verbreitung und Mächtigkeit der eiszeitlichen Sedimente ab und wird dort als so genanntes Randpleistozän bezeichnet. Überlagert werden diese Sedimente durch spätweichselzeitliche Aufwehungen von Dünen und Löss oder durch Verwitterungsdecken (Gehängelehm).

Die rezenten warmzeitlichen (holozänen) Sedimente sind vor allem in den jungen Bächen und Flüssen als Auenlehme und -kiese/-sande abgelagert. Die Neiße zeigt die jüngste Entwicklung besonders deutlich.

Tektonisch wird das Projektgebiet durch den NW-SE streichenden Lausitzer Hauptabbruch geprägt, der am nördlichen Rand des Görlitzer Schiefergebirges die mesozoischen Sedimente der Nordsudetischen Kreidesenke um mindestens 1.500 m absenkt. Seine Aktivität reicht bis ins Jungtertiär hinein. Neuere Untersuchungen weisen darauf hin, dass sich der NE-SW streichende, vulkanisch geprägte Egergraben von der Böhmischen Kreidesenke durch das Projektgebiet bis in die Nordsudetische Kreide-Senke erstrecken könnte. Zusammen mit N-S und E-W streichenden Störungen führte das zur Herausbildung der bis zu 300 m tiefen tertiären Becken von Berzdorf-Radomierzyce und Zittau-Turow.

## <span id="page-9-0"></span>**5 Umsetzung des Projektes**

### <span id="page-9-1"></span>5.1 Geologisches Strukturmodell (Normalprofil und geologische Schnitte)

Zur Erarbeitung eines 3D-Strukturmodells ist eine Analyse der geologischen Verhältnisse erforderlich. Dazu wurden geologische Karten und Dokumentationen ausgewertet und alle im Kartiergebiet nachgewiesenen geologischen Einheiten in einem so genannten **Normalprofil** stratigrafisch, d. h. in der Reihenfolge ihres Alters, zusammengestellt und zu insgesamt 75 hydrogeologisch-geothermischen Einheiten (HGE = Modellkörper) mit vergleichbaren Eigenschaften zusammengefasst. Von den im Arbeitsgebiet auftretenden tektonischen Störungen wurde eine Auswahl der geologisch relevanten Elemente getroffen sowie deren Lage, das Einfallen und das Alter festgelegt. Um einen ersten Überblick über die örtlichen Mächtigkeiten und Lagerungsverhältnisse der HGE zu erhalten, wurden Bohrungen entlang festgelegter Schnittspuren ausgewählt, korreliert, interpretiert und zu geologischen Schnitten verarbeitet. Die Lage der **geologischen Schnitte** zeigt die folgende Schnittspurkarte [\(Abbildung 3a](#page-9-2)).

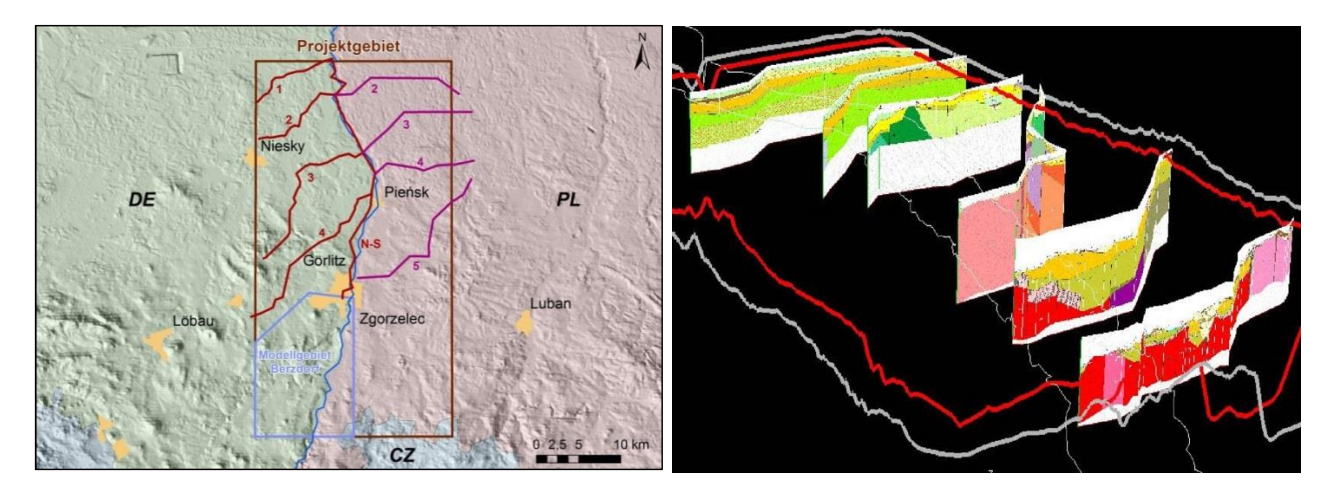

#### <span id="page-9-2"></span>**Abbildung 3: a) Lage der Schnittspuren der geologischen Schnitte im Projektgebiet** *TransGeoTherm* **(ohne die Schnittspuren des Modellgebietes Berzdorf und Radomiezyce) b) Ausgewählte Schnitte aus dem gesamten Projektgebiet zur Darstellung des Strukturbaus**

Das Normalprofil und die geologischen Schnitte bilden zusammen das prinzipielle Strukturmodell für das Kartiergebiet und stellen das Gerüst der 3D-Modellierung dar. Es wurden fünf Südwest-Nordost streichende geologische Schnitte im Maßstab 1 : 25.000 erstellt. Drei Schnitte verlaufen grenzüberschreitend. Die Schnitte sind meist senkrecht zu den geologischen Strukturen des Grundgebirges (Görlitzer Schiefergebirge, Lausitzer Granit- und Grauwackenkomplex) und der nordsudetischen Senke orientiert.

Ergänzend wurde aus modelltechnischen Aspekten ein Nord-Süd streichender Schnitt im Maßstab 1 : 25.000 und einer 5-fachen Überhöhung erarbeitet. Dieser verläuft westlich der Neiße, weil hier zahlreiche tiefe und aussagefähige Bohrungen zur Verfügung stehen. Er wurde vom polnischen und deutschen Projektteam gleichermaßen zur Randanpassung im Grenzgebiet genutzt. Aufgrund der geringeren Überhöhung sind im Schnitt die känozoischen Einheiten Quartär und Tertiär jeweils zusammengefasst dargestellt.

### <span id="page-10-0"></span>5.2 Methodik zur Erstellung geologischer 3D-Modelle als Grundlage geothermischer Karten

Neben der Erarbeitung des geologischen Strukturmodells wurden alle Aufschlussdaten aktualisiert, codiert und die Verbreitungsgrenzen der einzelnen hydrogeologisch-geothermischen Einheiten festgelegt.

Auf dieser Basis erfolgte die 3D-Modellierung der Modellobjekte (HGE) mithilfe der Software GoCAD, um die Raumlage der Modellkörper festzulegen. Durch die Umwandlung der Geometrien in ein regelmäßiges 25 m-Raster erhält man die Grids der Oberflächen jeder einzelnen HGE.

Über die Zuweisung der Wärmeleitfähigkeiten der Schichtdaten und der Aggregierung zu mittleren Wärmeleitfähigkeiten für jede HGE sowie der Einbeziehung des Grundwasserflurabstandes als Entscheidungskriterium der Wertzuweisung für wassergesättigtes oder trockenes Gestein werden die Karten der Wärmeleitfähigkeit (W/m∙K) für 40 m, 70 m, 100 m und 130 m Tiefe berechnet. Weiterhin werden mithilfe einer GIS-Extension Karten der geothermischen Entzugsleistung des Untergrundes in Watt pro Meter (W/m) berechnet. Für die gleichen Tiefenintervalle werden hier jeweils zwei Varianten der Gebäudeklimatisierung angezeigt. Zum einen für den Fall des ausschließlichen Heizens (1.800 Jahresbetriebsstunden einer Wärmepumpe) und zum anderen für den Fall des Heizens und der Warmwasserbereitung (2.400 Jahresbetriebsstunden einer Wärmepumpe).

Die einzelnen Arbeitsschritte sind in der separat erarbeiteten Handlungsanweisung "Handbuch zur Erstellung von geothermischen Karten auf der Basis eines grenzübergreifenden 3D-Untergrundmodells" (LfULG 2014a) eingehend beschrieben. Dieses Handbuch ist unter<http://www.transgeotherm.eu/index.de.html> verfügbar.

[Abbildung 4](#page-11-0) gibt eine Übersicht über den technischen Projektablauf.

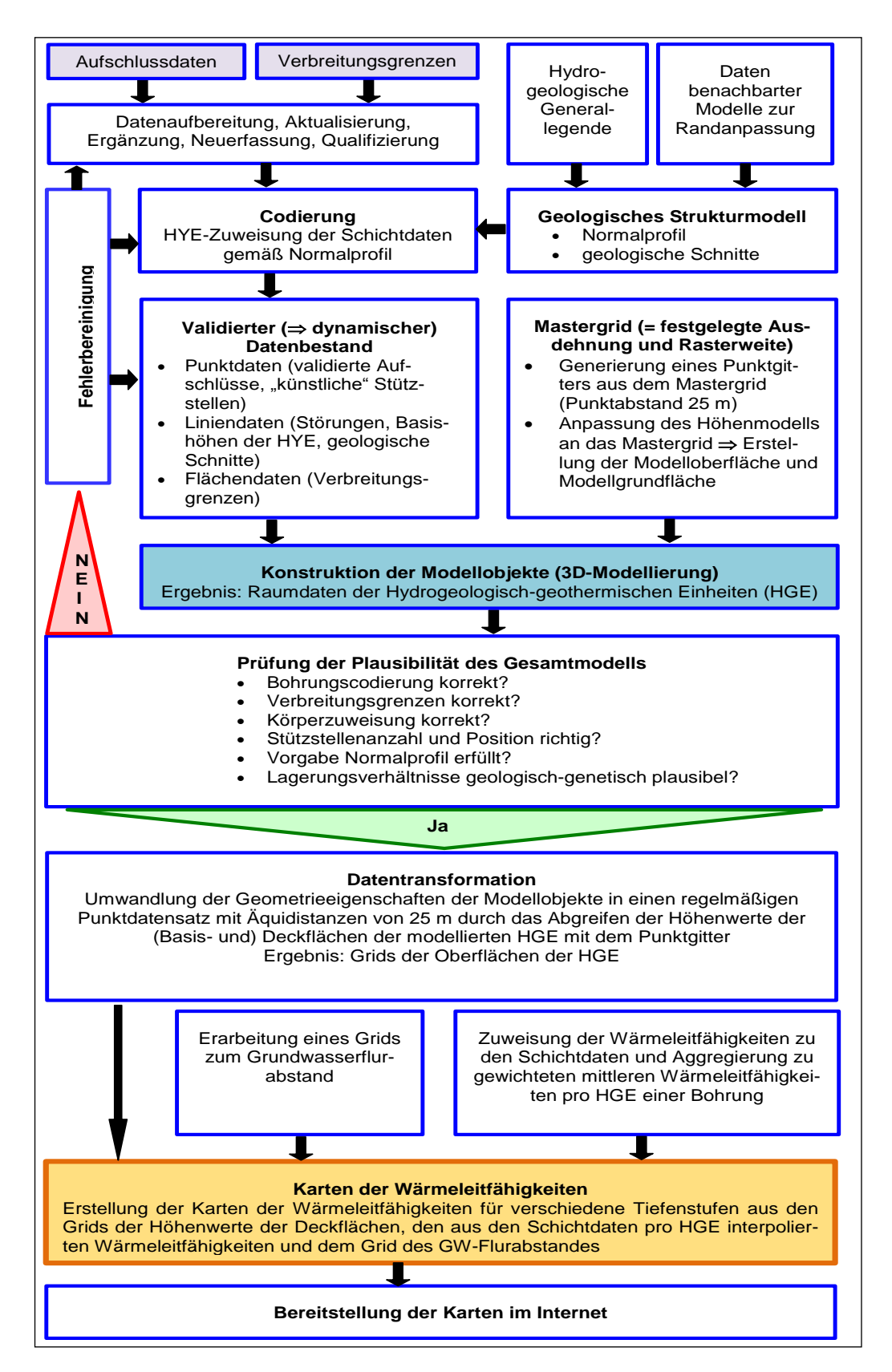

<span id="page-11-0"></span>**Abbildung 4: Fließschema der Arbeitsschritte (nach LfULG 2012)**

## <span id="page-12-0"></span>5.3 Datenvorbereitung für die 3D-Modellierung und die Berechnung der geothermischen Karten

Für eine 3D-Modellierung und eine anschließende Berechnung von geothermischen Karten werden verschiedene Daten verwendet. [Tabelle 1](#page-12-1) listet die im Projekt *TransGeoTherm* verwendeten Datengrundlagen auf.

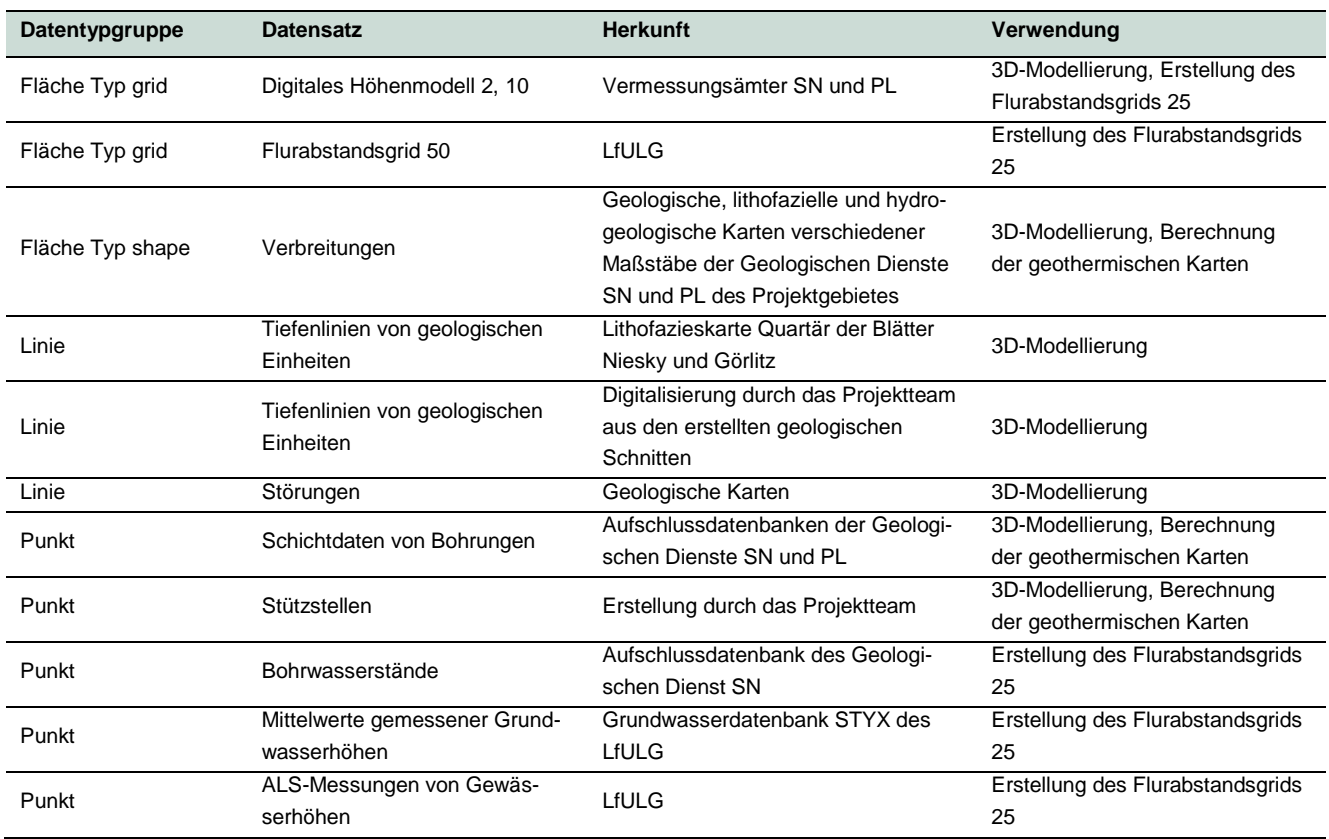

#### <span id="page-12-1"></span>**Tabelle 1: Verwendete Datengrundlagen**

Diese Daten wurden vor ihrer Verwendung angepasst, auf Plausibilität und Aktualität geprüft und untereinander harmonisiert. Die Schichtdaten der Bohrungen wurden unter den Aspekten Lage und gleichmäßige Verteilung innerhalb der Verbreitung, Tiefe und Qualität (z. B. der Schichtbeschreibung) ausgewählt. Wichtigste Datengrundlage sind neben den Bohrungsdaten die vorliegenden unterschiedlichen geologischen und hydrogeologischen Karten [\(Abbildung 5\)](#page-13-0). Im Rahmen des Projektes wurden folgende geologische Kartengrundlagen verwendet:

#### **Deutsches Projektgebiet**

- Geol. Karte 1: 25.000, Blatt 4655 (Rothenburg), 4755 (Horka/Zodel), 4955 (Ostritz)
- Geol. Karte der eiszeitlich bedeckten Gebiete von Sachsen 1 : 50.000, Blatt 2570 (Niesky), Blatt 2670 (Görlitz)
- Lithofazieskarte Quartär 1 : 50.000, Blatt 2570 (Niesky), Blatt 2670 (Görlitz)
- Geol. Karte Lausitz-Jizera-Karkonosze (ohne känozoische Sedimente) 1 : 100.000

#### **Polnisches Projektgebiet**

- Geol. Karte Lausitz-Jizera-Karkonosze (ohne känozoische Sedimente) 1 : 100.000
- Hydrogeologische Karte 1 : 50.000
- Geol. Karte 1 : 50.000, Blatt Reczyn, Zgorzelec, Luban

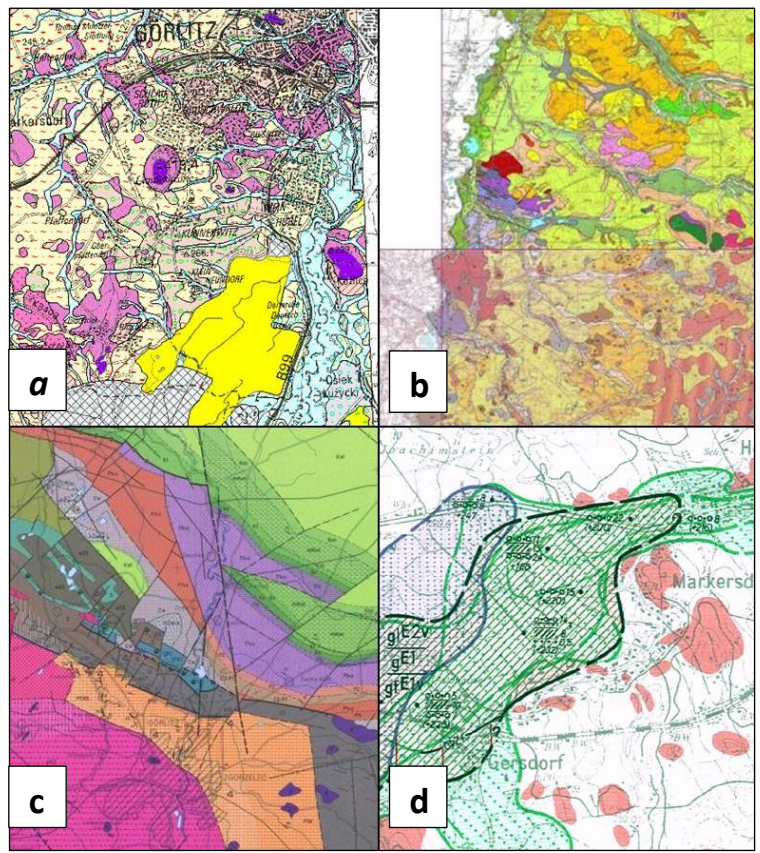

<span id="page-13-0"></span>**Abbildung 5: Beispiele von Geologischen Karten, die zur Extraktion von Ausstrichen und Verbreitungen der geologischen Einheiten verwendet wurden**

- a) Karte der eiszeitlich bedeckten Gebiete von Sachsen 1 : 50.000
- b) Geologische Karte Blatt Reczyn, Zgorzelec 1 : 50.000
- c) Geologische Karte Lausitz-Jizera-Karkonocze (ohne känozoische Sedimente) 1 : 100.000
- d) Lithofazieskarte Quartär 1 : 50.000

Zur Erfassung der Tiefenreichweite der einzelnen Körper und als Grundlage für die 3D-Modellierung wurden alle verfügbaren Bohrungen im Projektgebiet einschließlich einer Pufferzone von ca. 2 km bearbeitet. Die Verteilung der Bohrungen erwies sich als sehr inhomogen [\(Abbildung 6\)](#page-14-0).

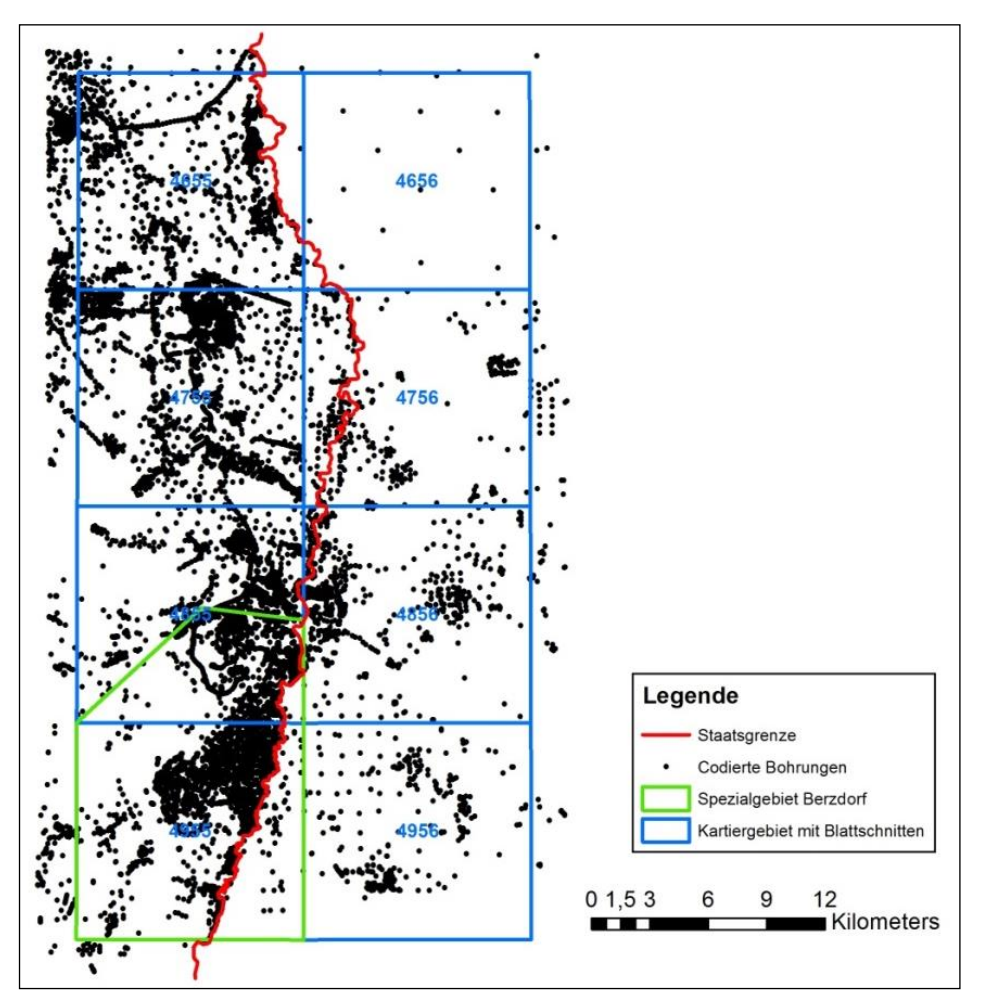

<span id="page-14-0"></span>**Abbildung 6: Lage und Verteilung der im Kartiergebiet codierten Bohrungen**

Für den deutschen Anteil standen ca. 11.500 Bohrungen aus der Aufschlussdatenbank des LfULG zur Verfügung, wobei ca. 11.000 Bohrungen nicht tiefer als 50 m waren. Hinzu kamen ca. 5.000 Bohrungen aus dem Spezialgebiet Berzdorf (RAITHEL et. al 2013). Insgesamt wurden davon ca. 12.000 Bohrungen für die Schichtcodierung des deutschen Anteils verwendet.

Für den polnischen Anteil konnten 1.265 Bohrungen ausgewertet werden. [Tabelle 2](#page-14-1) zeigt die Anzahl der codierten Schichten der verfügbaren Bohrungen differenziert nach Bearbeitungsgebieten:

<span id="page-14-1"></span>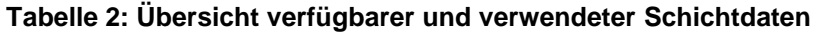

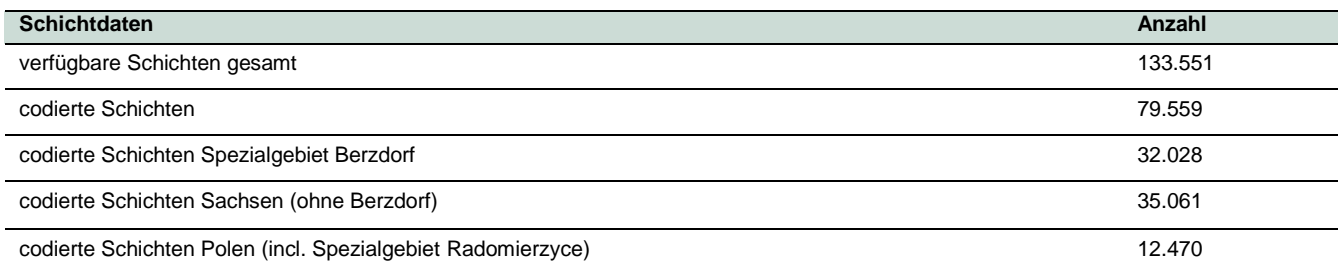

## <span id="page-15-0"></span>5.4 Datenmanagementsysteme

#### <span id="page-15-1"></span>**5.4.1 ACCESS-Datenbanken**

Die Bearbeitung der Daten aus den Aufschlussdatenbanken des LfULG und des PGI sowie der Landesgrundwasserdatenbanken erfolgte jeweils in ACCESS-Datenbanken.

Dabei werden für die geologischen Bohrungen zunächst die Stammdaten (Name der Bohrung, Hochwert, Rechtswert, Höhe, Endteufe) und die erbohrten Schichten zusammengestellt. Danach erfolgt die Zuordnung der Schichten zu den einzelnen hydrogeologisch-geothermischen Einheiten (Codierung der Schichten). Die codierten Schichtendaten bilden die Grundlage für die Überprüfung und Aushaltung der Verbreitungsgrenzen der einzelnen HGE, die 3D-Modellierung und die Berechnung der geothermischen Karten.

Für die Ermittlung des Grundwasserflurabstandes werden zunächst die Grundwassermessstellen (Name der Messstelle, Hochwert, Rechtwert, Höhe, mittlerer Grundwasserstand) erfasst und daraus unter Berücksichtigung der geologischen Verhältnisse und der bereits vorliegenden Grundwasserflurabstandskarten der Grundwasserflurabstand für das gesamte Projektgebiet im Mastergrid (25 x 25 m) abgeleitet. Der Grundwasserflurabstand hat entscheidenden Einfluss auf die Berechnung der geothermischen Karten.

Die ACCESS-Datenbanken wurden mit den Projektpartnern abgestimmt und anschließend ausgetauscht.

#### <span id="page-15-2"></span>**5.4.2 ArcGIS-Geodatabase**

Alle Ergebnisse des Projektes wurden in einer ArcGIS-Geodatabase zusammengefasst. Der Vorteil einer ArcGIS-Geodatabase liegt darin, dass sowohl Geometriedaten (z. B. Verbreitungen, Störungen) und Sachdaten (Codes, GW-Stände, Tiefenangaben) als auch Bilddaten (z. B. Topografien, Profile) gemeinsam Arc-GIS-gerecht in einer Datenbank abgelegt werden können.

Die *TransGeoTherm*-Geodatabase enthält folgende Daten:

- Verbreitungen der modellierten Einheiten (HGE)
- Schichtdaten der Bohrungen mit sächsischem Petrografie-Schlüssel, codiert mit dem HGE-Code
- Störungslinien
- **Profillinien**
- **Virtuelle Bohrungen und Fixpunkte**
- **Position des Grundwasserstandes als Grid**
- **Grundwasserflurabstand als Grid**
- Naturschutzgebiete
- **Trinkwasserschutzgebiete**
- Verkürztes Normalprofil (einschließlich: HGE, Name, Beschreibung, Wärmeleitfähigkeit, hydraulische Leitfähigkeit-KF-Wert)
- **DEM**
- **Master-Grid**
- Grenze des Projektgebietes und Pufferzonen
- Geothermische Karten für die Tiefen von 40 m, 70 m, 100 m und 130 m als Grid
- **Tops der HGE-Körper als Grid**
- **Topografie**
- **Modellbasis**

Die Ergebnisse des Projektes stehen so als Teildatensätze auch anderen Bearbeitungen zur Verfügung oder können für eine Aktualisierung des Modells verwendet werden.

#### <span id="page-16-0"></span>**5.4.3 Software GST**

Der Name GST steht für 'Geosciences in Space and Time' der Firma GiGa-infosystems GbR. Die Software enthält verschiedene Komponenten zur Speicherung, Verwaltung und Visualisierung von dreidimensionalen Datensätzen. Große Datenmengen können dabei in relativ kurzer Zeit bearbeitet und bereitgestellt werden.

Im Rahmen des Projektes wurde die Software vor allem für die Darstellung eines geologischen 3D-Übersichtsmodells des Projektgebietes im Internet eingesetzt. Der Vorteil dabei ist, dass eine vereinfachte Geologie räumlich dargestellt wird, die ohne den Einsatz spezieller Software von Seiten des Nutzers betrachtet werden kann.

### <span id="page-16-1"></span>5.5 3D-Modellierung

Modelliert werden hydrogeologisch-geothermische Einheiten (HGE) entsprechend dem Normalprofil. Diese sind geometrisch durch ihre Deck- und Basisfläche oder eine Fläche und die Mächtigkeit in ihrer Verbreitung definiert. Mehrere lückenlos sich überlagernde und aneinander grenzende HGE mit gemeinsamer Seitenbegrenzung bilden das 3D-Modell, das zur Berechnung der geothermischen Karten verwendet wird.

Um einen eindeutigen Bezug zwischen einzelnen Bearbeitungsgebieten herzustellen, wird ein "Mastergrid" mit einem Raster von 25 x 25 m erzeugt. Dabei trägt der Mittelpunkt der Rasterzelle den Wert. Die obere horizontale Begrenzung des Modells wurde aus dem DGM 2 abgeleitet, bei dem die anthropogene Infrastruktur (z. B. Gebäude, Dämme, Straßen, Brücken) eliminiert wurde (HGN/HGC, 2008).

Um eine saubere Randanpassung sowohl unterschiedlicher Kartierungsgebiete innerhalb des Projektgebietes ("innerer" Puffer) als auch außerhalb des Projektgebietes ("äußerer" Puffer) zu gewährleisten, wurden jeweils eine 2 km breite Pufferzone an den Grenzen mit bearbeitet [\(Abbildung 7\)](#page-17-1).

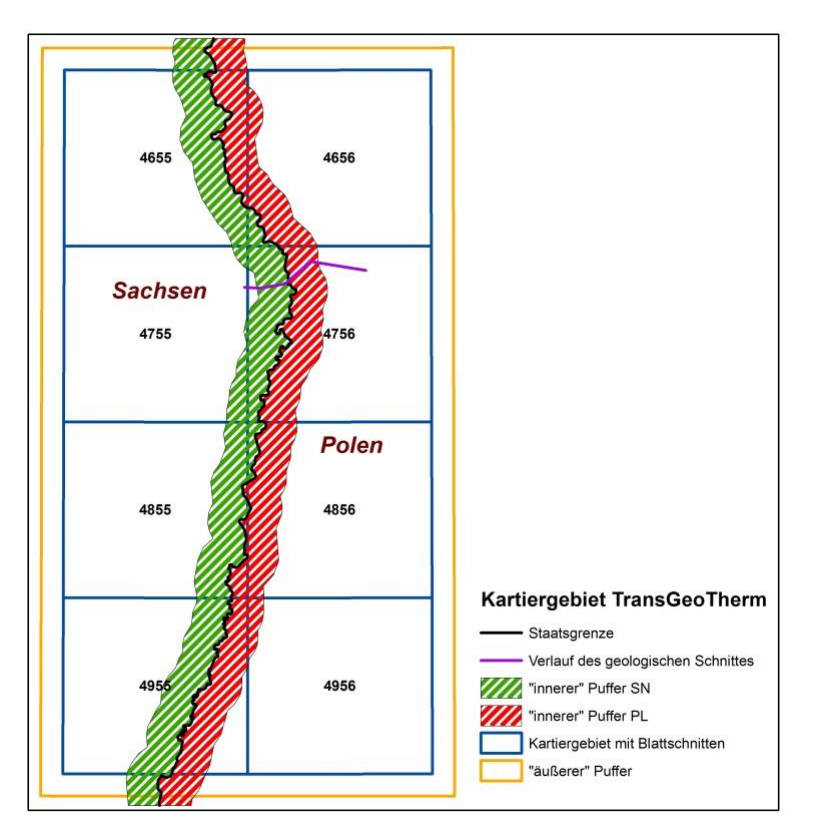

<span id="page-17-1"></span>**Abbildung 7: Kartiergebiet** *TransGeoTherm* **mit den Pufferbereichen und den Blattschnitten, 1 : 25.000**

Für die kleinsten zu modellierenden Körper wurde eine Verbreitungsfläche (Maximalverbreitung in Horizontalprojektion) mit einer Mindestgröße von 10.000 m $^2$  (1 ha) je Teilfläche festgelegt. Das Kriterium gilt ebenfalls für "Fenster" in den Verbreitungen. Zu kleine Flächen werden mit dem umgebenden Modellkörper plausibel "verschmolzen" und Fenster aus den Verbreitungen entfernt.

Langgestreckte Strukturelemente (z. B. Gänge, geringmächtige Einschaltungen, enge Täler) werden kartiert, wenn ihre Breite mindestens 25 m beträgt. Zu beachten ist, dass sie in der Regel in kleinmaßstäblichen Karten (ab 1 : 50.000) überproportional dargestellt sind.

Für die 3D-Modellierung wurde die Software GoCAD verwendet. Dabei können methodisch verschiedene Herangehensweisen bei der Modellierung gewählt werden:

#### <span id="page-17-0"></span>**5.5.1 Erstellung eines 3D-Modells durch geologische Begrenzungsflächen**

- 1. Erstellung von Verbreitungsgrenzen oder Verwendung von Ausstrichflächen
- 2. Input des analogen regionalgeologisch-genetischen Kenntnisstandes in Form von z. B. Verlauf, Einfallwinkel und Einfallrichtung der geologischen Grenzen oder typischen, genetisch bedingten Strukturformen
- 3. Manuelle Konstruktion von Begrenzungsflächen oder Verwendung von "Workflows" in GoCAD-SKUA
- 4. Umwandlung der modellierten Flächen in "Solids" (optional) Diese Methode ist vor allem im Prätertiär für senkrecht einfallende geologische Grenzen oder der Konstruktion von Störungen geeignet [\(Abbildung 8\)](#page-18-1).

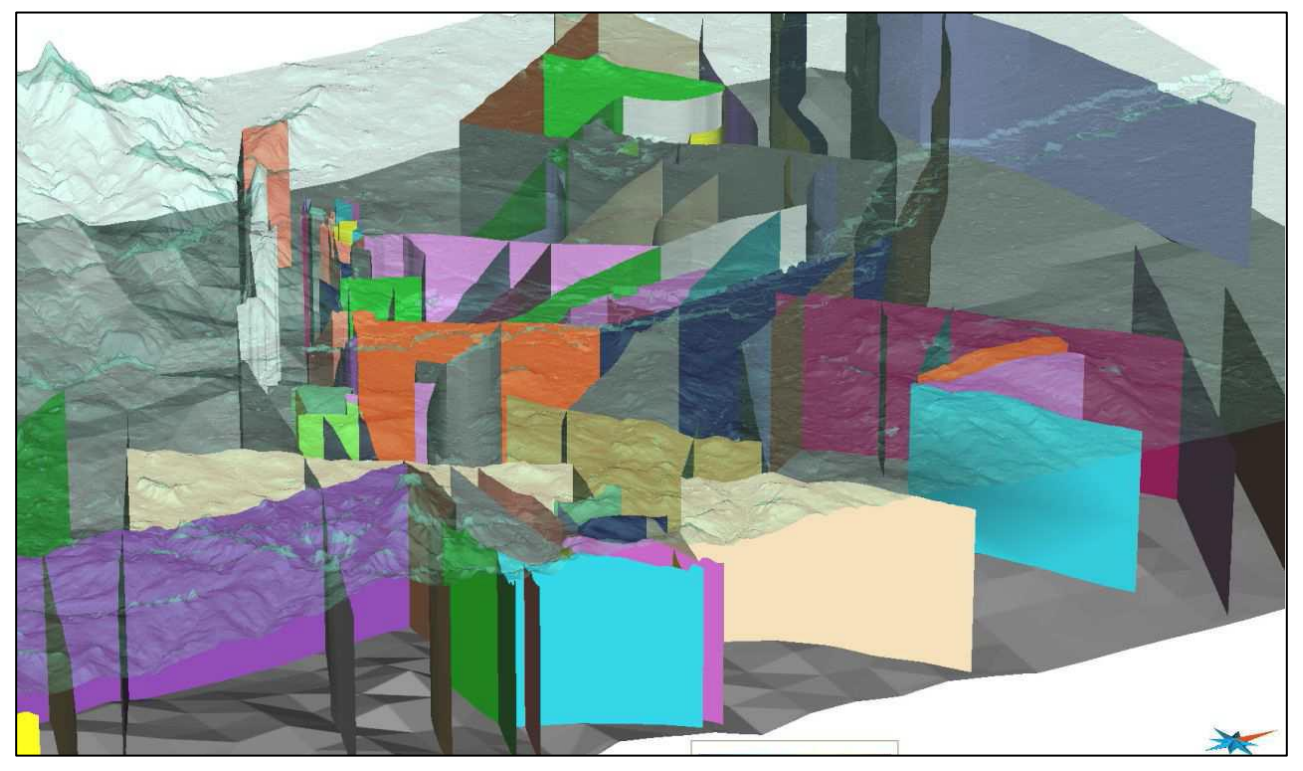

**Abbildung 8: Ausschnitt aus dem 3D-Modell mit Darstellung der Störungen im Grundgebirge**

#### <span id="page-18-1"></span><span id="page-18-0"></span>**5.5.2 Erstellung eines 3D-Modells durch Interpolation**

- 1. Erstellung von Verbreitungsgrenzen
- 2. Manueller Input des regionalgeologisch-genetischen Kenntnisstandes: Konstruktion von virtuellen Stützstellen für die Gesamtverbreitung der HGE unter Berücksichtigung lokal nachgewiesener Schichtmächtigkeiten und der räumlichen Variabilität der Bohrungsdaten
- 3. (Geostatistische) Interpolation von Schichtmächtigkeiten und/oder Basisflächen unter Verwendung aller geeigneten Aufschlussdaten, virtuellen Stützstellen und bekannten Basisisolinien
- 4. Konstruktion des Modells über die Basisflächen der Modellkörper
- 5. Umwandlung der modellierten Flächen in "Solids" aus Deck- und Basisflächen (optional) Diese Methode wird überwiegend bei der Modellierung flacher Sedimentbecken oder in Auenbereichen angewandt [\(Abbildung 9\)](#page-19-1). Bei der Konstruktion oberflächennaher geringmächtiger Einheiten (Auenlehm, Auffülle) ist aufgrund der Ungenauigkeiten im Höhenmodell die Interpolation über die Mächtigkeit zu empfehlen.

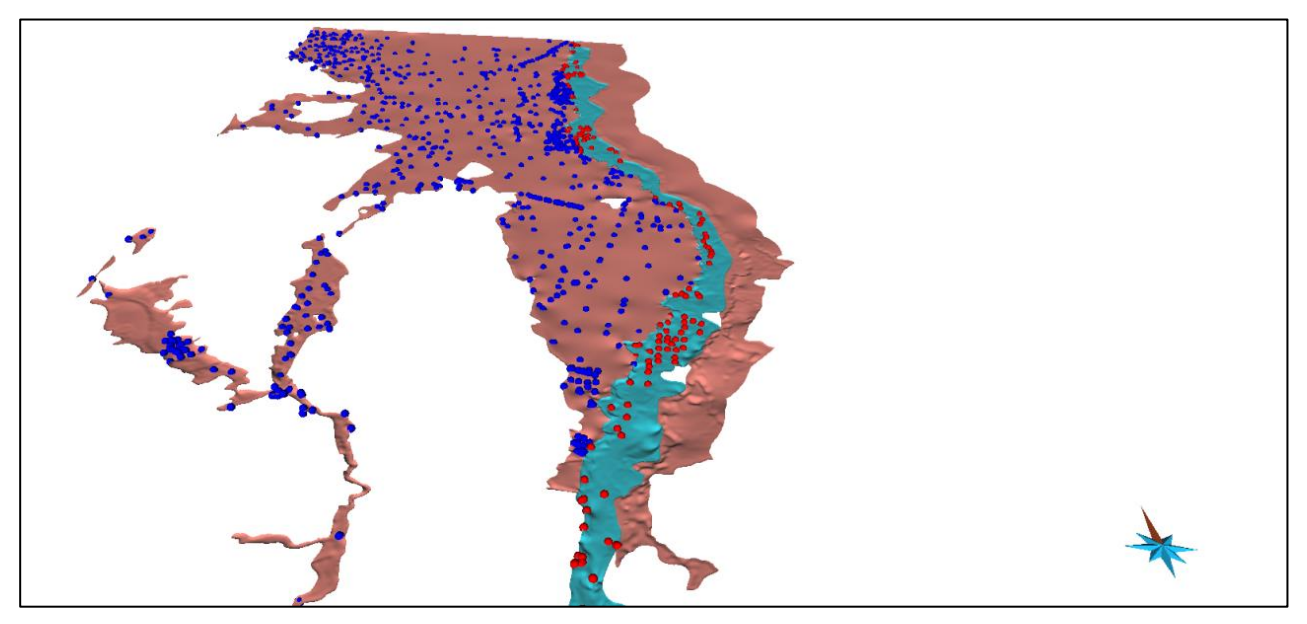

<span id="page-19-1"></span>**Abbildung 9: Modellierte Basisflächen der quartären Einheiten Auenkies der Neiße (blau) und Höhere Niederterrasse (braun) mit Lage der zur Modellierung verwendeten Bohrungen**

Die Konstruktionsergebnisse müssen auf Plausibilität geprüft werden. Die Prüfung kann in der 3D-Umgebung oder an den im Rasterformat exportierten Raumdaten (Deckflächen, Basisflächen, Mächtigkeitsverteilung) in ArcGIS (ArcMap, ArcScene) erfolgen. Abgleiche sind z. B. anhand bekannter Modelle der Quartär- oder Tertiärbasis oder anderer markanter und gut erkundeter Horizonte möglich.

## <span id="page-19-0"></span>5.6 Berechnung der geothermischen Karten

Die Datenbasis der geothermischen Karten stellen die dreidimensionalen hydrogeologischen Einheiten ("HGE") dar. Hierbei dienen die 25 x 25 m Raster (Grid) der Oberkanten als Berechnungsgrundlage. Ein schematischer Ablauf der Arbeitsschritte ist in [Abbildung 10](#page-20-0) dargestellt.

In einem ersten Schritt werden alle Bohrungen (Aufschlüsse), die zur 3D-Körper-Bildung verwendet wurden, zur Interpolation von Wärmeleitfähigkeitsrastern herangezogen. Für jede hydrogeologische Einheit werden zwei 25 x 25 m Wärmeleitfähigkeitsraster (einmal für nasses Gestein, einmal für trockenes Gestein) erzeugt. Dies erfolgt durch petrografiebezogene, schichtenweise Zuweisung von spezifischen Wärmeleitfähigkeitswerten der in den realen Bohrungen angetroffenen Gesteine innerhalb jeder hydrogeologischen Einheit. Es wird ein nach der Körpermächtigkeit gewichteter mittlerer Wärmeleitfähigkeitswert für jede Bohrung berechnet.

Zur Erzeugung von räumlichen, den hydrogeologischen Körpern entsprechenden Wärmeleitfähigkeitsrastern erfolgt eine Interpolation der Wärmeleitfähigkeitswerte zwischen den realen Bohrungen innerhalb der Körperverbreitung. Die Daten der hydrogeologischen Körper werden mit den ihnen entsprechenden Wärmeleitfähigkeitsrastern über eine programmierte GIS-Erweiterung verschnitten. Weiterhin wird die Ebene Grundwasserflurabstand als Rasterdatensatz hinzugeladen. Dieser dient im Programm als Entscheidungskriterium der Zuweisung von "nassem" oder "trockenem" Wärmeleitfähigkeitsraster zum hydrogeologischen Körper. Eine mögliche starke Grundwasserströmung, die sich positiv auf die Entzugsleistung auswirken kann, wird in dieser Berechnung nicht berücksichtigt (LfULG 2014c).

Als Ergebnis entstehen für vier verschiedene Tiefen (40 m, 70 m, 100 m und 130 m) Karten der für die jeweilige Tiefe mittleren Gesteinswärmeleitfähigkeit.

In einem letzten Arbeitsschritt werden die spezifischen Entzugsleistungen für ausgewählte Tiefen (40 m, 70 m, 100 m und 130 m) berechnet. In die Berechnung der spezifischen Entzugsleistungen gehen neben der spezifischen Wärmeleitfähigkeit und des Grundwasserflurabstandes weitere anlagenspezifische Parameter ein, wie z. B. technische Daten zu Sonden, spezifische Wärmepumpenangaben. Dafür wurde eine empirische Formel für den im Freistaat Sachsen ("durchschnittlich") ermittelten Einfamilienhaustyp angewendet (LfULG 2014c).

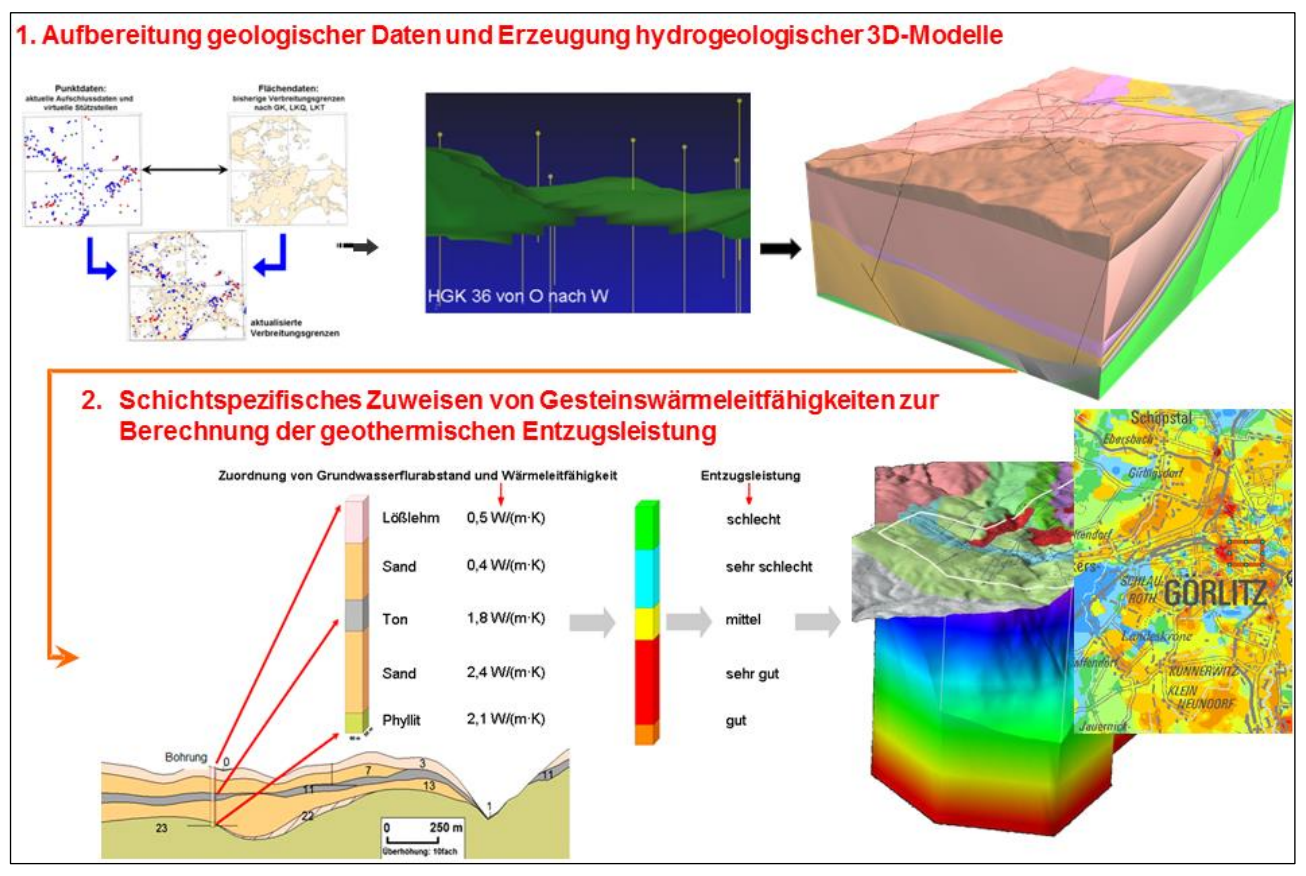

<span id="page-20-0"></span>**Abbildung 10: Schematischer Ablauf zur Berechnung geothermischer Karten**

## <span id="page-21-0"></span>**6 Ergebnisse**

## <span id="page-21-1"></span>6.1 Eigenschaften der modellierten Einheiten

Die separate Darstellung bzw. Zusammenfassung geologischer Einheiten wird neben hydrogeologischen und stratigrafischen Kriterien vor allem im Festgesteinsbereich anhand geothermischer Gesteinseigenschaften petrografisch durchgeführt. Es sind insgesamt 75 hydrogeologische Einheiten (HGE) im Kartiergebiet ausgehalten. Im Quartär werden 28 HGE im Modell dargestellt. Besonderheiten im Kartiergebiet sind im Quartär z. B. glazial induzierte Stauchgebiete, in denen durch Gletscher tertiäre Schollen in quartäre Bildungen eingeschuppt wurden. Im Tertiär sind insgesamt 21 HGE ausgehalten, die hauptsächlich aus Grundwassergeringleitern bzw. Mischtypen bestehen. Besonderheiten im Kartiergebiet sind im Tertiär der ehemalige, jetzt geflutete Braunkohlentagebau Berzdorf und auf polnischer Seite die Braunkohlenlagerstätte Radomierzyce.

Insgesamt 26 Einheiten bilden prätertiäre Festgesteinseinheiten. Im Prätertiär sind vor allem die weit verbreiteten Magmatite hervorzuheben. Alle im Kartiergebiet modellierten hydrogeologischen Einheiten sind im Normalprofil der Anlage aufgeführt. Zur Beschreibung der Eigenschaften der modellierten Einheiten im Projektgebiet wurden Daten zu hydraulischen und geothermalen Leitfähigkeiten analysiert und Wertespannen ermittelt. Für die HGE, für die keine konkreten Werte vorliegen, werden Wertespannen aus anderen Bearbeitungsgebieten oder der Literatur herangezogen. Zur Kennzeichnung der modellierten Einheiten im 3D-Modell, werden diese mit numerischen Attributen belegt. Diese Möglichkeit wird für die hydrogeologische Charakterisierung und farbliche Darstellung der HGE gemäß der Durchlässigkeitsklasse genutzt.

#### <span id="page-21-2"></span>**Tabelle 3: Gliederung der Gesteinsdurchlässigkeit für Lockergesteine (BGR 1997)**

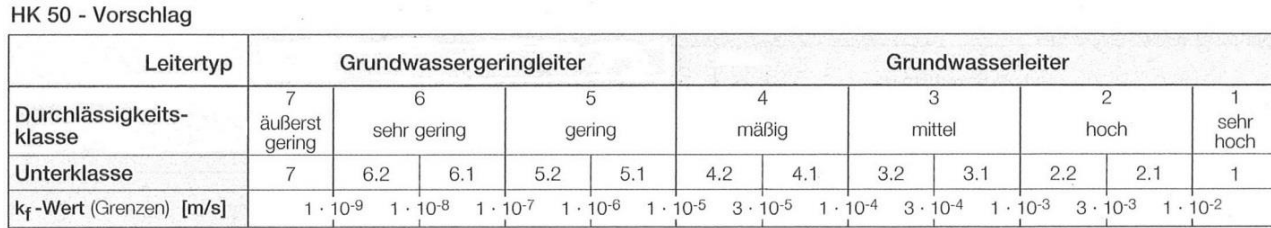

Es existieren international verschiedene Klassifikationen für hydraulische Leitfähigkeiten. Aufgrund der Kompatibilität mit anderen sächsischen Bearbeitungen wurde im gesamten Bearbeitungsgebiet des Projektes *TransGeoTherm* zur Klassifizierung der hydraulischen Leitfähigkeiten der Empfehlung aus der "Hydrogeologischen Kartieranleitung" der BGR (1997) gefolgt [\(Tabelle 3\)](#page-21-2). Für die in der Aufschlussdatenbank des LfULG vorhandenen Petrografieschlüssel liegen spezifische Wärmeleitfähigkeiten für trockenes (**T**) und wassergesättigtes ( $\lambda_F$ ) Gestein aus eigenen Messungen an Bohrkernen und aus Literaturquellen vor. Zur grenzübergreifenden Nutzung der Datensammlung werden die polnischen Bohrungen mit einem generalisierten Petrografieschlüssel versehen, der mit dem Schlüssel der Aufschlussdatenbank des LfULG kompatibel ist. Anschließend werden die Schichtdaten des Gesamtgebietes zusammengeführt, um dann die Zuweisung der  $\lambda$ -Werte zu den codierten Schichten der Bohrungen am LfULG durchzuführen. Zur Veranschaulichung sind in [Tabelle 4](#page-22-2) beispielhaft Gesteinstypen mit den dazugehörigen Petrografieschlüsseln und entsprechend zugewiesenen Wärmeleitfähigkeitswerten für nass und trocken dargestellt.

#### <span id="page-22-2"></span>**Tabelle 4: Beispiele für die Attributierung von Gesteinsschichten polnischer Aufschlüsse mit Petrografieschlüsseln der Aufschlussdatenbank des LfULG**

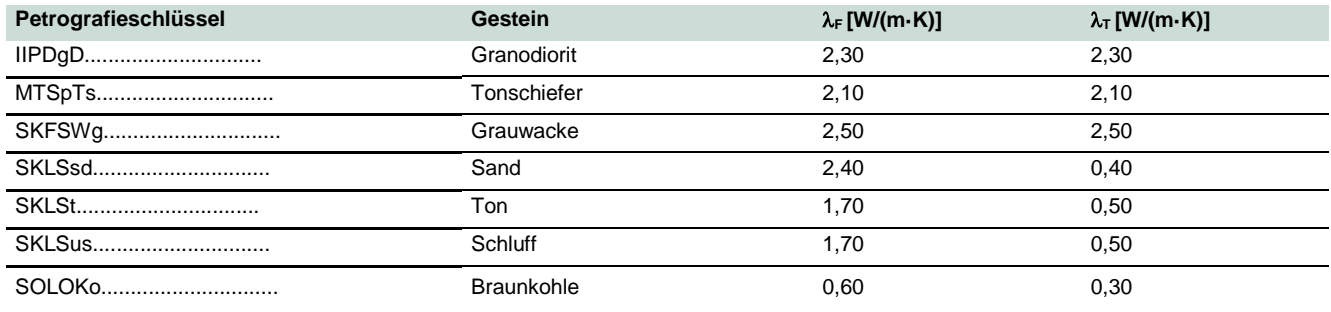

In der Anlage sind im Normalprofil die hydraulischen Leitfähigkeiten sowie die mittleren zugewiesenen Wärmeleitfähigkeiten für nasses und trockenes Gestein der einzelnen HGE aufgelistet.

### <span id="page-22-0"></span>6.2 Geologische Schnitte

In Vorbereitung des geologischen 3D-Modells wurden während des Projektes insgesamt sechs Schnitte erarbeitet, die den geologischen Bau des Gebietes prinzipiell darstellen (vergl. Kapitel [5.1\)](#page-9-1). Geringfügige Veränderungen, die sich im Verlauf der 3D-Modellierung ergeben haben, sind jedoch nicht auszuschließen. Dargestellt werden die hydrogeologisch-geothermischen Einheiten. Eine Kurzbeschreibung der dargestellten Einheiten mit ihrer zeitlichen Einordnung wird im Normalprofil gegeben (s. Anlage), das in deutscher und polnischer Sprache zur Verfügung steht. In Prätertiär-Schnitten wurde mit einer 5-fachen Überhöhung und in Tertiär-Quartär-Schnitten mit einer 10-fachen Überhöhung gearbeitet [\(Abbildung 11\)](#page-22-1).

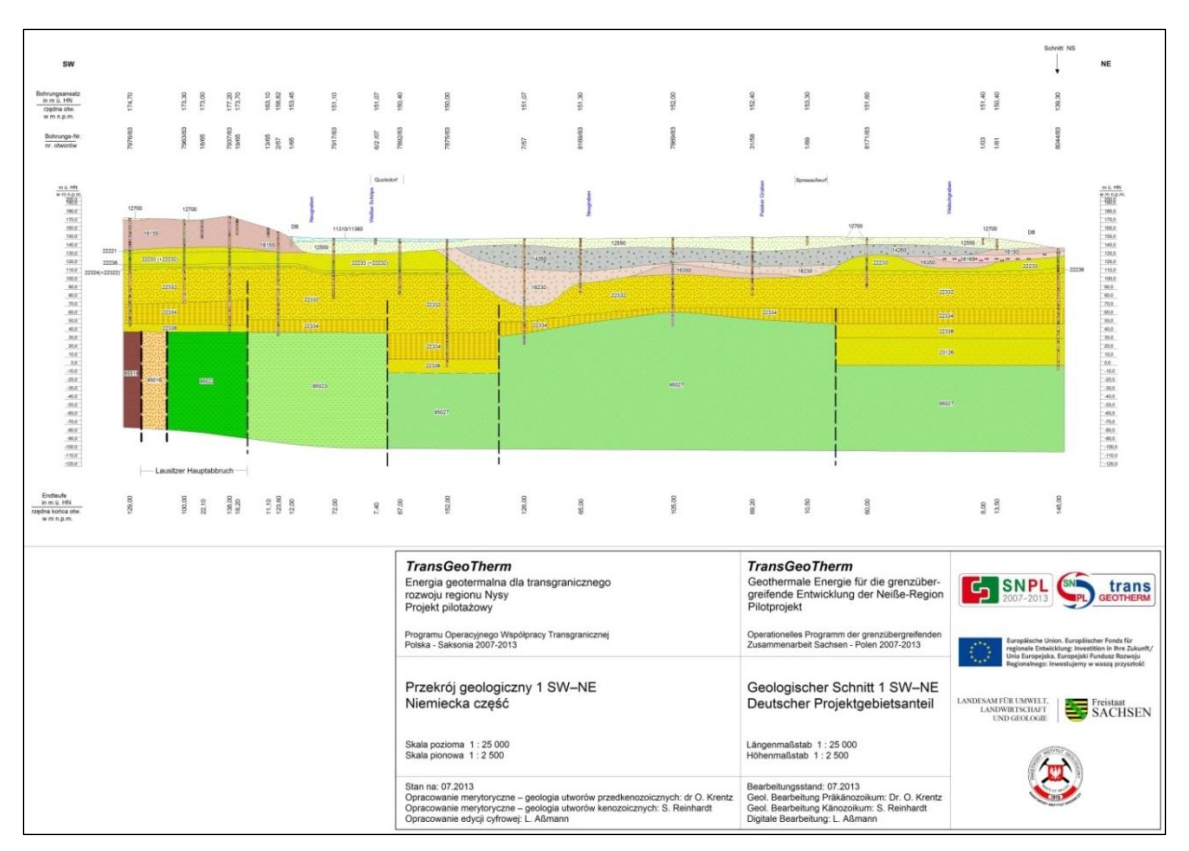

<span id="page-22-1"></span>**Abbildung 11: Erstellter Schnitt 1 des Kartiergebietes** *TransGeotherm*

Die im Rahmen des Projektes erstellten geologischen Schnitte liegen den Geologischen Diensten von Sachsen und Polen als Bilddateien vor und stehen so auch anderen Planungsvorhaben und Projekten zur Verfügung.

## <span id="page-23-0"></span>6.3 3D-Modell

Die Bearbeitung und Berechnung aller Daten basiert auf den hydrogeologisch-geothermischen 3D-Modellen.

Grundlage für die Erstellung der geothermischen Karten ist das so genannte **3D-Detailmodell**. Dabei werden alle im Normalprofil zusammengestellten 75 hydrogeologisch-geothermischen Einheiten (HGE) dargestellt. Dieses Modell hat den höchsten Detaillierungsgrad und enthält alle im Laufe des Projektes erarbeiteten Informationen.

Die Datensätze für dieses Modell können nur mit einer speziellen 3D-Software betrachtet werden. Die enorme Datenmenge erschwert jedoch die Arbeit mit dem gesamten Datensatz. Daher wurde zusätzlich ein **3D-Übersichtsmodell** erarbeitet. Es sind hier die 75 hydrogeologisch-geothermischen Einheiten zu 30 HGE zusammengefasst, wobei die verständliche geologische Darstellung im Vordergrund steht. Dieses vereinfachte geologische Strukturmodell wird mit der Software GST über die Projektwebseite bereitgestellt, sodass sich jeder Nutzer auch ohne eine spezielle 3D-Software eine Vorstellung über die geologischen Verhältnisse des Projektgebietes verschaffen kann.

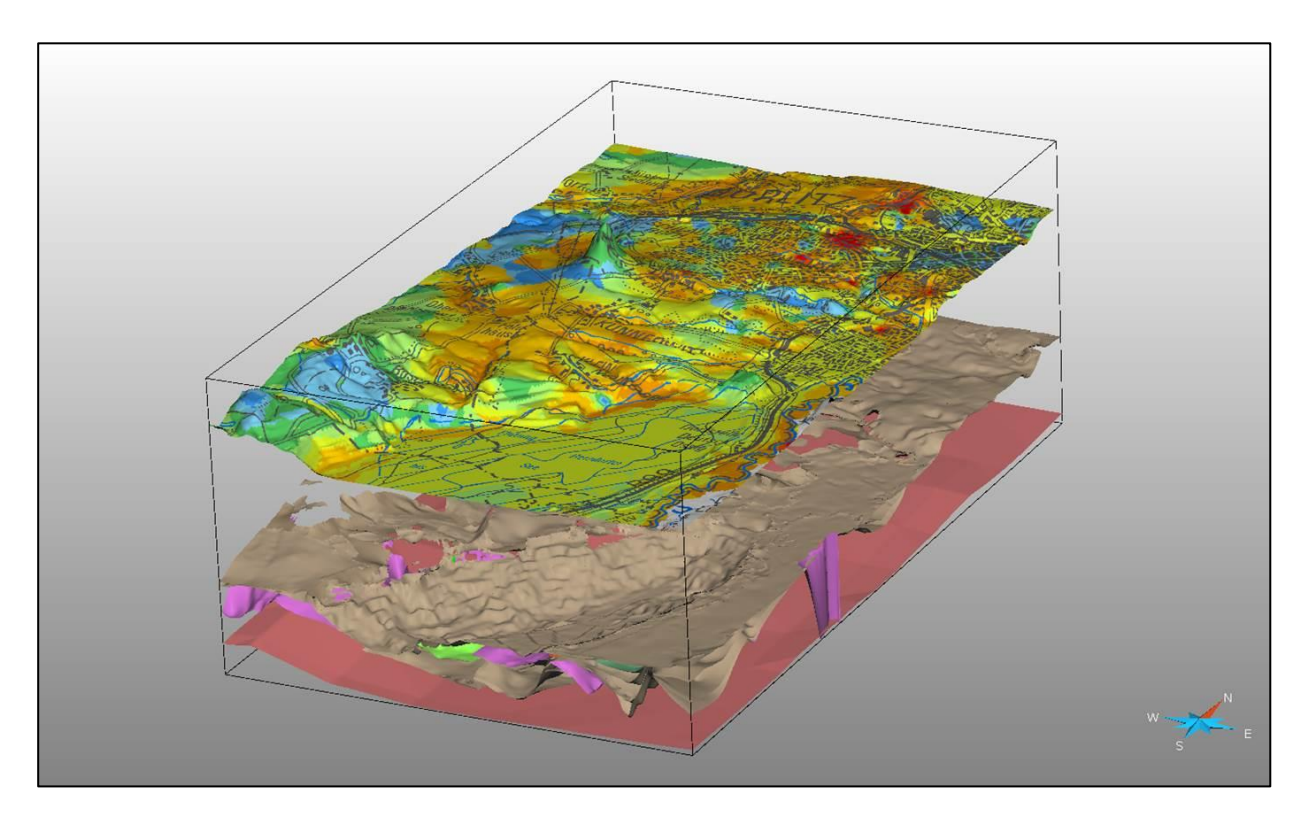

<span id="page-23-1"></span>**Abbildung 12: Mittels Software GoCad erarbeitetes 3D-Detailmodell**

### <span id="page-24-0"></span>6.4 Karte des Grundwasserflurabstandes

Bei der Berechnung der geothermischen Karte geht neben den Raumdaten der hydrogeologischgeothermischen Einheiten die Wassersättigung des Gesteins ein. Dazu ist es erforderlich, Informationen zum Grundwasserflurabstand zu erheben. Die verfügbaren Informationen zum Grundwasserstand sind in der Regel in sehr unterschiedlicher Verbreitung, zeitlicher und räumlicher Auflösung sowie Qualität verfügbar (siehe LfULG 2014b).

Das Ablaufschema in [Abbildung 13](#page-25-1) zeigt die einzelnen Schritte zur Erstellung des Grundwasserflurabstandsgrids. Zusätzlich werden die Ergebnisse der Grundwasserflurabstandsberechnung in einer Karte dargestellt, die als pdf-Datei zum Download zur Verfügung steht unter:

[http://www.transgeotherm.eu/graf/pobierz/mapa\\_hydro/water\\_de.pdf.](http://www.transgeotherm.eu/graf/pobierz/mapa_hydro/water_de.pdf)

Das Projektgebiet wurde mit Hilfe der Verbreitungen der HGE schematisch in einen Bereich mit Grundwasserleiter (GWL) und einen Bereich ohne GWL gegliedert. Für den Bereich mit vorhandenen Grundwasserleitern wird der GW-Flurabstand erzeugt.

Weil der GW-Flurabstand im Projekt *TransGeoTherm* ausschließlich zur Berechnung der geothermischen Karten erforderlich ist, wird für Teilarbeitsschritte eine vereinfachte Vorgehensweise gewählt (keine Berechnung des Flurabstands für Gebiete ohne GWL, Anpassung von Berechnungsergebnissen über Flur, stichtagsunabhängige Datenzusammenstellung). Die erzielte Genauigkeit wird fachlich als ausreichend angesehen.

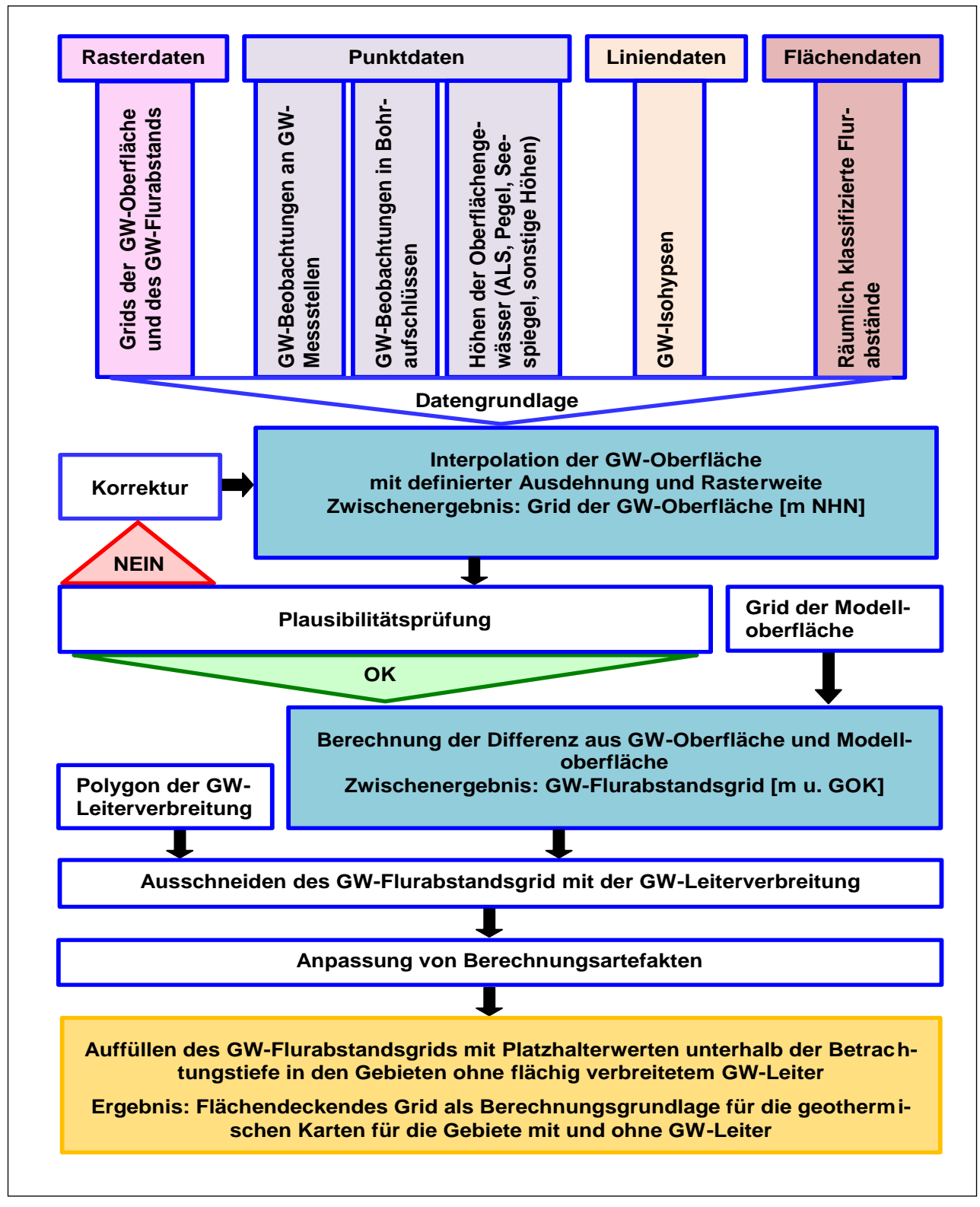

<span id="page-25-1"></span>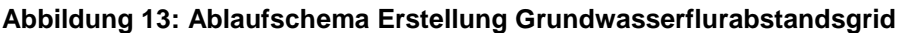

#### <span id="page-25-0"></span>**6.4.1 Bereich mit Grundwasserleiter**

Der Bereich mit GWL umfasst alle im Normalprofil als GWL bewerteten HGE (Porengrundwasserleiter der Locker- und Festgesteinseinheiten) sowie "hydrogeologische Mischeinheiten". Es wird zwischen Gebieten mit gespanntem und ungespanntem Grundwasser unterschieden. Für den sächsischen Teil des Kartiergebietes werden die verfügbaren verschiedenen Datengrundlagen zu Punktdaten umgewandelt und zu einem Datensatz von örtlichen Grundwasserhöhen kombiniert. Aus den Daten wird mit Hilfe der Software Surfer mittels geostatistischem Verfahren Kriging eine zusammenhängende Grundwasseroberfläche regionalisiert. Der Grundwasserflurabstand wird durch eine Differenzenbildung mit der Modelloberfläche erzeugt. Die Prüfung von gespannten und ungespannten Grundwasserverhältnissen erfolgt mit den Deck- und Basisflächen der modellierten HGE entsprechend ihrer Eigenschaft als GWL in der 3D-Umgebung.

Für den polnischen Teil des Kartiergebietes werden alle Daten des Grundwasserflurabstandes in Metern unter Geländeoberfläche in die GIS-Software Geomedia Professional oder ArcGIS importiert. Auf ihrer Basis werden anschließend Hydroisobathen des Grundwasserflurabstands gebildet, in Punktdatenreihen umgewandelt und durch die gemessenen Flurabstände an Bohrungen und Brunnen ergänzt. Der kombinierte Punktdatensatz wird dann einer Interpolation mit der Software Surfer nach der Kriging-Methode unterzogen. Das auf diese Weise erhaltene Grid des Grundwasserflurabstandes wird in die Software GoCAD importiert und auf Plausibilität geprüft.

#### <span id="page-26-0"></span>**6.4.2 Bereich ohne Grundwasserleiter**

Der Bereich ohne Grundwasserleiter nimmt die Grundwassergeringleiter (GWGL) des Lockergesteins und die Festgesteinseinheiten auf, die ausschließlich Kluftgrundwasserleiter sind. In diesem Bereich stellt die Konstruktion des Grundwasserflurabstands eine besondere Schwierigkeit dar. Es existiert häufig kein zusammenhängender flächig verbreiteter Grundwasserspiegel oder dieser ist nicht ermittelbar. Weil bei Kluftgrundwasserleitern im Festgestein die Wassersättigung bezüglich der Wärmeleitfähigkeit in der Regel keine gewichtige Einflussgröße darstellt, wurden diese Gebiete datentechnisch "ignoriert". Sie wurden auf der Karte des Grundwasserflurabstands als separate Einheit dargestellt.

### <span id="page-26-1"></span>6.5 Geothermische Karten

Die erarbeiteten 12 geothermischen Karten stellen Übersichten für die Nutzung von Erdwärme mittels Erdwärmesonden für verschiedene Tiefenstufen dar [\(Abbildung 14\)](#page-27-0). Aus ihnen kann abgelesen werden, wie gut ein Standort auf Grund seiner Geologie zur Nutzung oberflächennaher Erdwärme geeignet ist. Für die praktische Planung einer Erdwärmeanlage sind die so entstandenen Karten eine erste Orientierungshilfe und dienen damit der Unterstützung eines Planvorhabens.

Die im *TransGeoTherm*-Projekt erstellten geothermischen Karten sind in zwei Varianten verfügbar: als **"pu**blic version" und als "professional version".

Die **"public version"** gibt für vier verschiedene Tiefenintervalle (0-40 m, 0-70 m, 0-100 m, 0-130 m) und zwei mögliche Betriebsszenarien einer Wärmepumpe (1.800 Betriebsstunden pro Jahr für den reinen Heizbetrieb oder 2.400 Stunden pro Jahr für eine zusätzliche Warmwasserbereitung) die dem Untergrund entziehbare geothermische Entzugsleistung in Watt pro Meter an. Standorte können damit verglichen oder die generelle Machbarkeit für verschiedene Bohrtiefen abgeschätzt werden. Diese Version ist insbesondere für Bauherren bzw. für den Einfamilienhausbereich geeignet [\(Abbildung 15\)](#page-27-1).

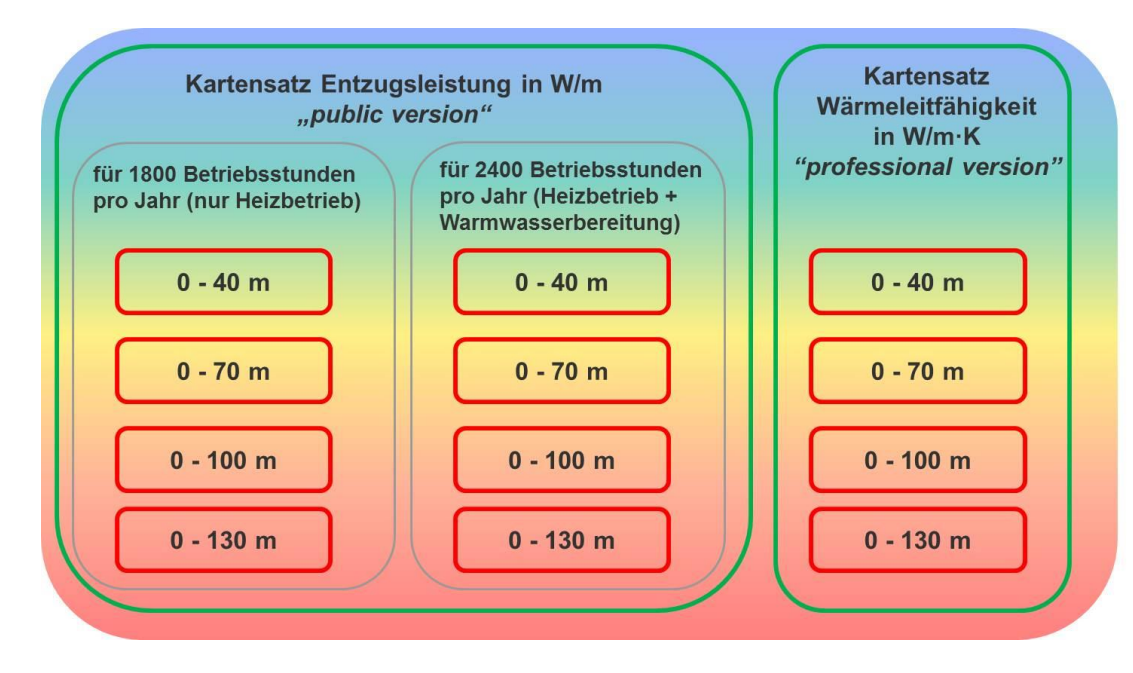

<span id="page-27-0"></span>**Abbildung 14: Übersicht berechneter geothermischer Kartensätze,** *public* **und** *professional version*

![](_page_27_Figure_2.jpeg)

<span id="page-27-1"></span>**Abbildung 15: Beispiel geothermische Karte der Entzugsleistungen –** *public version*

<span id="page-27-2"></span>![](_page_27_Figure_4.jpeg)

Für Planungs-, Architektur- und Ingenieurbüros, Bohrunternehmen und Behörden wurde die "professional *version"* entwickelt [\(Abbildung 16\)](#page-27-2). Dieser Karte kann der für die geothermische Standortbewertung zugrunde gelegte spezifische Kennwert der mittleren Gesteinswärmeleitfähigkeit in Watt pro Meter und Kelvin für die vier entsprechenden Tiefenintervalle entnommen werden. Er kann zur Planung eines Erdwärmevorhabens (Erstellung einer Energiebilanz, Auslegung der Wärmepumpe, fachgerechte Dimensionierung der Erdwärmeanlage) genutzt werden. Er kann jedoch nicht die genaue geophysikalische Wärmeleitfähigkeitsbestimmung wie z. B. mithilfe eines Thermal-Response-Tests in einer Bohrung ersetzen.

### <span id="page-28-0"></span>6.6 Handbuch zur Erstellung von geothermischen Karten auf der Basis eines grenzübergreifenden 3D-Untergrundmodells

Das im Rahmen des Projektes erstellte "Handbuch zur Erstellung von geothermischen Karten auf der Basis eines grenzübergreifenden 3D-Untergrundmodells" (LfULG 2014a) beschreibt am Beispiel des EU-Projektes *TransGeoTherm*, wie geothermische Karten auf der Basis eines 3D-Untergrundmodells, des Grundwasserflurabstandes und der Wärmeleitfähigkeiten der anstehenden Gesteine erzeugt werden. Es basiert auf Erfahrungen und Arbeiten, die im Rahmen des Projektes *TransGeoTherm* auf der Grundlage der sächsischen Methodik der Hydrogeologischen Spezialkartierung in Sachsen (HyK50) (LfULG 2012) durchgeführt wurden.

Zielgruppe für dieses Handbuch sind Spezialisten und Bearbeiter, die vergleichbare Arbeiten durchführen wollen. Es beschreibt detailliert die einzelnen Arbeitsschritte, setzt jedoch auch eine gewisse Grundkenntnis der durchzuführenden Arbeiten voraus.

Im Handbuch werden folgende Hauptarbeitsschritte beschrieben:

- 1. Bestandsaufnahme der verfügbaren Daten
- 2. Erstellung eines prinzipiellen Strukturmodells (Normalprofil, geologische Schnitte)
- 3. Datenvorbereitung (Punktdaten, Liniendaten, Flächendaten)
- 4. 3D-Modellierung von Geoobjekten
- 5. Export von Grids der Oberflächen der hydrogeologisch-geothermischen Einheiten (HGE)
- 6. Erstellung eines Grids des Grundwasserflurabstandes
- 7. Zuweisung der Wärmeleitfähigkeiten zu den codierten Schichtdaten von Bohrungen
- 8. Berechnung der geothermischen Karten der Gesteinswärmeleitfähigkeiten

![](_page_29_Picture_0.jpeg)

**Abbildung 17: Titelseite des im Projekt** *TransGeoTherm* **erstellten Handbuches**

<span id="page-29-1"></span>Ziel ist es, dem Nutzer nachvollziehbar darzustellen, welche Datengrundlagen, welche methodischen Bearbeitungsschritte und welche Berechnungsansätze erforderlich sind, um über das geologische Strukturmodell, die petrografische Zusammensetzung und die hydrogeologischen Gegebenheiten geothermische Karten zu erstellen.

### <span id="page-29-0"></span>6.7 Informationsbroschüre zur Erdwärmenutzung

Mit der "Informationsbroschüre zur Nutzung oberflächennaher Geothermie" (LfULG 2014b) wird der Zielgruppe des Projektes, den Behörden, Planungsbüros und Bauherren von Erdwärmeanlagen sowie allen interessierten Bürgern in der sächsisch-polnischen Neiße-Region eine Anleitung zur Nutzung der Oberflächennahen Geothermie bereitgestellt. In dieser Broschüre wird der Schwerpunkt auf den rechtlichen und planerischen Rahmen der Erdwärmenutzung mit Erdwärmesonden gerichtet und die Anwendung der im Projekt erarbeiteten Kartengrundlagen nutzerfreundlich für das Projektgebiet Sachsen und Polen zweisprachig erläutert. Es werden die verschiedenen Möglichkeiten und Technologien der Erdwärmenutzung beschrieben.

![](_page_30_Picture_0.jpeg)

**Abbildung 18: Titelseite der im Projekt** *TransGeoTherm* **erstellten Infobroschüre**

<span id="page-30-0"></span>Ein weiteres Kapitel widmet sich dem Bau und der Funktionsweise von Erdwärmesondenanlagen. Bei der Behandlung der rechtlichen und fachlichen Beurteilung von Erdwärmesonden werden nicht nur die rechtlichen Rahmenbedingungen und der Verfahrensablauf erläutert, sondern es wird auch auf die hydrogeologischen und wasserrechtlichen Kriterien zur Beurteilung der Genehmigungsfähigkeit eingegangen.

Die Hinweise zu Planung, Bauausführung und Anlagenbetrieb sollen eine qualitätsgesicherte Errichtung der Anlage und einen nachhaltigen Betrieb gewährleisten. Im Anlagenteil finden sich detaillierte Ausführungen zu den Anforderungen an die Bauausführung und den Betrieb von Erdwärmesondenanlagen. Weiterhin sind die für die Antragstellung erforderlichen Formulare beigefügt.

Die Broschüre und die Antragsformulare können im Internet unter<http://www.transgeotherm.eu/index.de.html> heruntergeladen werden.

## <span id="page-31-0"></span>**7 Zusammenfassung und Ausblick**

Im Rahmen des Projektes wurden einerseits die Erfahrungen und die Technologie der Erstellung geothermischer Karten dem polnischen Partner weiter vermittelt. Andererseits konnten Planungsgrundlagen für die Nutzung der oberflächennahen Geothermie in der sächsisch-polnischen Neiße-Region erarbeitet und für die Öffentlichkeit bereitgestellt werden.

Ausgehend von der einheitlichen Überarbeitung des vorliegenden, sehr umfangreichen Bohr- und Kartenmaterials wurde ein grenzüberschreitendes **geologisches 3D-Modell** geschaffen, das den prinzipiellen geologischen Bau in dieser geologisch-tektonisch sehr anspruchsvollen Region nach dem derzeitigen Wissensstand bestmöglich wiedergibt.

Unter Einbeziehung aller hydrogeologischen Informationen wurde eine **Karte des Grundwasserflurabstandes** abgeleitet. Zusammen mit den zuordenbaren Gesteinseigenschaften aus dem geologischen 3D-Modell bildete sie die Basis bei der Berechnung der **geothermischen Karten** für die Tiefenbereiche bis 40, 70, 100 und bis 130 m. Weil die geothermischen Karten sowohl die **Wärmeentzugsleistung** für 1.800 und 2.400 Jahresbetriebsstunden einer Wärmepumpe ('*public version*') als auch die **Wärmeleitfähigkeit** der Gesteine ('*professional version*') angibt, bieten sie Informationen für den interessierten Bauherrn und auch für Spezialisten und Planer.

Die Ergebnisse des Projektes sollten in **zukünftige Arbeiten** in Sachsen mit einfließen. Dazu gehört einmal die Erfahrung, dass die **Wärmeleitfähigkeit der Gesteine für ganz Sachsen** im Geothermie-Atlas dargestellt werden muss. Das ist eine notwendige Voraussetzung für die verbesserte Planung und Errichtung von Erdwärmeanlagen.

Weiterhin zeigte sich, dass in grenznahen Regionen eine Zusammenarbeit mit den Nachbarländern, verbunden mit dem **Austausch von Daten und Informationen** zwingend erforderlich ist. Grenzübergreifende geologische Strukturen können auch durch ihr mögliches Gefährdungspotenzial die Genehmigungsfähigkeit und somit die Errichtung von Erdwärmeanlagen beeinflussen. Die grenzübergreifende Kenntnis dieser Strukturen bietet eine Hilfestellung, diese Gefährdungspotenziale zu erkennen und mögliche Schadensfälle zu vermeiden. Die bestmögliche Kenntnis über den geologischen Untergrund ist eine Voraussetzung für den **qualitätsgerechten Bau und Betrieb** von Erdwärmeanlagen.

Letztendlich geht der **grenzübergreifende Austausch** von geologischen Daten und Informationen sowie der **Erfahrungs- und Wissenstransfer** in Grenzregionen weit über die Anforderungen für geothermische Fragestellungen hinaus. Die Verknüpfung geologischer Informationen beiderseits der Grenzen sollte genutzt werden, um die **Aktualisierung des vorliegenden geologischen Kartenmaterials** weiter voranzutreiben.

## <span id="page-32-0"></span>**8 Literatur**

- BGR (1997): Hydrogeologische Kartieranleitung. In: Geologisches Jahrbuch, Reihe G, Heft 2, S. 3-157. Hannover.
- BURGER, H. (2004-1): Schriftliche Empfehlung an das LfULG, Thema: Zur 3DVerarbeitung von Bohrdaten. Freie Universität Berlin, FB Geowissenschaften.
- BURGER, H. (2004-2): 3D-Modelling of stratified sequences under uncertainty. Freie Universität Berlin, FB Geowissenschaften.
- GIGA INFOSYSTEMS (2013) GST Version 2.5.9, Dokumentation GOLDEN SOFTWARE, INC. (1993-2002) Surfer 8, User's Guide

HGC/HGN (2008): Hydrogeologische Spezialkarte Sachsen M 1 : 50 000, Generallegende.

- HGN/HGC (2008): Methodik Hydrogeologische Spezialkartierung Sachsen Maßstab 1 : 50.000 mit Anhang Methodik Ingenieurgeologie und Modul Geothermie. Torgau/Freiberg [im Auftrag des LfUG, Referat Hydrogeologie] (cum lit.)
- PÄLCHEN, W. & WALTER, H. (2008): Geologie von Sachsen: Geologischer Bau und Entwicklungsgeschichte, E. Schweizerbart`sche Verlagsbuchhandung, Freiberg
- RAITHEL, E.; STÖCKEL, M.; HERMANN, D.; RENKER, S.; KUTZKE, A.;LÖSER, R. & WEBER, B. (2013): Erarbeitung eines geologisch-tektonischen 3D-Modells für das Gebiet Berzdorf, Abschlussbericht.- G.E.O.S. Ingenieurgesellschaft mbH, 38 S., Freiberg.
- Sächsisches Landesamt für Umwelt, Landwirtschaft und Geologie (LfULG) (2012): Methodik der hydrogeologischen Spezialkartierung (Hyk50)
- Sächsisches Landesamt für Umwelt, Landwirtschaft und Geologie (LfULG) (2014a): Handbuch zur Erstellung von geothermischen Karten auf der Basis eines grenzübergreifenden 3D-Untergrundmodells, Freiberg, <http://www.transgeotherm.eu/publikationen.html>
- Sächsisches Landesamt für Umwelt, Landwirtschaft und Geologie (LfULG) (2014b): Informationsbroschüre zur Nutzung oberflächennaher Geothermie, Freiberg,<https://publikationen.sachsen.de/bdb/artikel/22374>
- Sächsisches Landesamt für Umwelt, Landwirtschaft und Geologie (LfULG) (2014c): Geothermieatlas Sachsen - Allgemeine Erläuterungen zum Kartenwerk der geothermischen Entzugsleistungen im Maßstab 1 : 50.000 GTK 50, Freiberg,<http://www.umwelt.sachsen.de/umwelt/geologie/18992.htm>
- TU Bergakademie Freiberg (2013): Introduction to 3D Geomodelling with gOcad, short course material, unveröffentlicht

## <span id="page-33-0"></span>**Anlage: Hydrogeologisches-geothermisches Normalprofil**

## **Anlage 1 Hydrogeologisches-geothermisches "Normalprofil" EU-Projekt TransGeoTherm**

![](_page_34_Picture_2176.jpeg)

Grundwasser-Geringleiter / aquiclude

![](_page_35_Picture_1543.jpeg)

#### **Herausgeber:**

Sächsisches Landesamt für Umwelt, Landwirtschaft und Geologie (LfULG) Pillnitzer Platz 3, 01326 Dresden Telefon: +49 351 2612-0 Telefax: +49 351 2612-1099 E-Mail: lfulg@smul.sachsen.de [www.smul.sachsen.de/lfulg](http://www.smul.sachsen.de/lfulg)

#### **Autoren:**

Dr. Ottomar Krentz, Dr. Peter Riedel, Silke Reinhardt, Mario Bretschneider, Karina Hofmann Abteilung Geologie/Projektteam TransGeoTherm Halsbrücker Straße 31a, 09599 Freiberg Telefon: +493731294-1201 Telefax: +493731 294-1099 E-Mail: ottomar.krentz@smul.sachsen.de transgeotherm.lfulg@smul.sachsen.de

#### **Redaktion:**

Karina Hofmann Abteilung Geologie/Projektteam TransGeoTherm Halsbrücker Straße 31a, 09599 Freiberg Telefon: +493731294-1409 Telefax: +493731 294-1099 E-Mail[: karina.hofmann@smul.sachsen.de](mailto:karina.hofmann@smul.sachsen.de)

#### **Redaktionsschluss:**

26.06.2015

#### **ISSN:**

1867-2868

#### **Hinweis:**

Die Broschüre steht nicht als Printmedium zur Verfügung, kann aber als PDF-Datei unte[r https://publikationen.sachsen.de/bdb/](https://publikationen.sachsen.de/bdb/) heruntergeladen werden.

#### Verteilerhinweis

Diese Informationsschrift wird von der Sächsischen Staatsregierung im Rahmen ihrer verfassungsmäßigen Verpflichtung zur Information der Öffentlichkeit herausgegeben.

Sie darf weder von Parteien noch von deren Kandidaten oder Helfern im Zeitraum von sechs Monaten vor einer Wahl zum Zwecke der Wahlwerbung verwendet werden. Dies gilt für alle Wahlen.

Missbräuchlich ist insbesondere die Verteilung auf Wahlveranstaltungen, an Informationsständen der Parteien sowie das Einlegen, Aufdrucken oder Aufkleben parteipolitischer Informationen oder Werbemittel. Untersagt ist auch die Weitergabe an Dritte zur Verwendung bei der Wahlwerbung. Auch ohne zeitlichen Bezug zu einer bevorstehenden Wahl darf die vorliegende Druckschrift nicht so verwendet werden, dass dies als Parteinahme des Herausgebers zugunsten einzelner politischer Gruppen verstanden werden könnte.

davon, auf welchem Wege und in welcher Anzahl diese Informationsschrift dem Diese Beschränkungen gelten unabhängig vom Vertriebsweg, also unabhängig Empfänger zugegangen ist. Erlaubt ist jedoch den Parteien, diese Informationsschrift zur Unterrichtung ihrer Mitglieder zu verwenden.